#### REPUPLIQUE ALGERIENNE DEMOCRATIQUE ET POLPULAIRE

MINISTERE DE L'ENSEIGNEMENT SUPERIEUR ET DE LA RECHERCHE SCIENTIFIQUE

École Nationale Polytechnique d'Alger

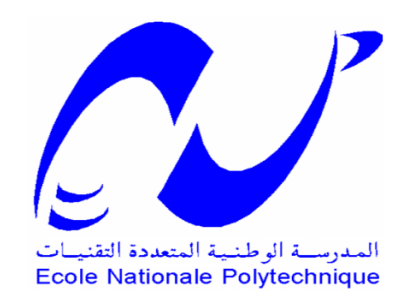

### *Département de Métallurgie*

*Mémoire de Master en génie des matériaux*

## Étude de l'influence du maillage sur la simulation de la

### fatigue thermique de l'acier 2205

Oussama DJIDJELLI

Sous la direction de Dr. Kamel ABADLI Présenté et soutenue publiquement le 29 Juin 2017

#### Composition du Jury :

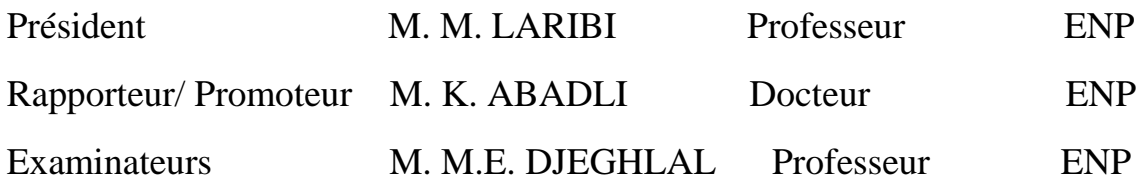

#### **ENP 2017**

#### REPUPLIQUE ALGERIENNE DEMOCRATIQUE ET POLPULAIRE

MINISTERE DE L'ENSEIGNEMENT SUPERIEUR ET DE LA RECHERCHE SCIENTIFIQUE

École Nationale Polytechnique d'Alger

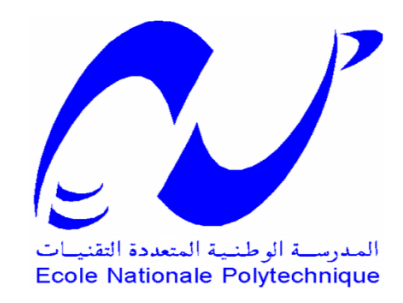

### *Département de Métallurgie*

*Mémoire de Master*

*en génie des matériaux*

### Étude de l'influence du maillage sur la simulation de la

### fatigue thermique de l'acier 2205

Oussama DJIDJELLI Sous la direction de Dr. Kamel ABADLI Présenté et soutenue publiquement le 18 Juin 2017

Composition du Jury :

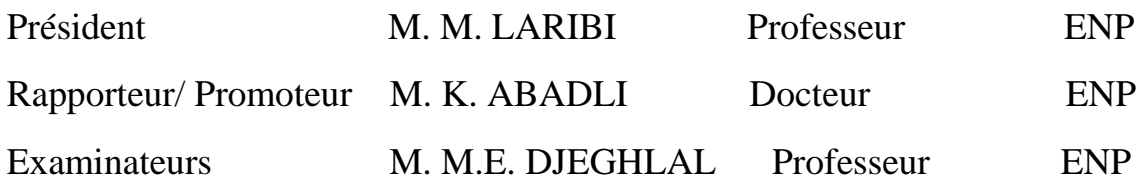

#### **الملخص**

 إن الهدف من هذا المشروع هو محاكاة الضرر الناتج عن الكالل الحراري للفوالذ المضاد للصدأ االوستنوفيريتي. باستعمال شبكات ذات أحجام و أشكال مختلفة لدراسة تأثير هذه األخيرة على نتائج المحاكاة للقيام بذلك. أجرينا محاكاة لاسطوانة معرضة للكلال الحراري, هذه الأخيرة استعملت لانجاز منحنى معاملات المحاكاة و النتائج. باستعمال برنامج أجرينا محاكاة Multiphysique COMSOL الذي يعتمد على طريقة العناصر المنتهية . التشوه و الكالل, و أجرينا مقارنة بين النتائج **الكلمات المفتاحية**. الفوالذ المضاد للصدأ االوستنوفيرتي, الكالل الحراري, التشوه, المحاكاة , طريقة العناصر المنتهية

#### **Abstract**

The aim of this study is to simulate the damage caused by thermal fatigue of the duplex stainless steel UNS S 31803. using different sizes and geometries of the meshing in order to study the influence of the latters on the results of the simulation.

To achieve that, we modeled and simulated the deformation of cylinder suffered thermal fatigue in order to determine the fatigue parameters. The latter served to calculus of the thermal fatigue lifetime.

With the use of the program COMSOL Multiphysics 5.2 which is based on the Finite Element Method, we performed the simulation of the deformation and the fatigue and we compared the results of the simulations with the different parameters.

**Keywords**: duplex stainless steels, thermal fatigue, deformation, simulation, Finite Element Method.

#### **Résumé**

 L'objectif de cette étude est de simuler l'endommagement par fatigue thermique de l'acier inoxydable duplex UNS S 31803 avec différentes tailles et géométries des mailles pour étudier l'influence de ces dernières sur les résultats de la simulation.

 Pour cela, nous avons modélisé et simulé les déformations d'un cylindre subi à la fatigue thermique dans le but de déterminer les paramètres de la fatigue. Ces derniers ont servie au calcul de la durée de vie en fatigue mécanique.

À l'aide du logiciel COMSOL Multiphysics 5.2 qui se base sur la Méthode des Eléments Finis, nous avons effectué la simulation de la déformation et de la fatigue et nous avons comparé les résultats des simulations avec les différents paramètres.

 **Mots clés :** aciers inoxydables duplex, fatigue thermique, déformation, simulation, Méthode des éléments finis.

#### Remerciements

Tout d'abord nous remercions Allah le tout puissant de nous avoir donné le courage et la patience de mener à bien notre projet de fin d'études.

À Monsieur K. ABADLI, mon promoteur. Je vous exprime toute ma reconnaissance pour votre aide, vos nombreux conseils, et votre bonne humeur. Soyez assuré de tout mon respect et de ma profonde gratitude.

Je remercie le professeur M. LARIBI pour l'honneur qu'il me fait de présider le jury et les membres du jury monsieur le Professeur M.E. DJEGHLAL pour l'intérêt qu'ils ont porté à mon travail.

Je souhaiterais également remercier tous mes enseignants du département de métallurgie de l'ENP.

 *DJIDJELLI Oussama*

### **Dédicaces**

**Je dédie ce modeste travail aux personnes les plus chères que je possède au monde :**

**Aux meilleurs parents du monde.**

**À mes frères et ma sœur. À toute ma famille.**

**À mon encadreur, monsieur Kamel ABADLI.**

**À ma famille de la promotion 2014-2017 de génie des matériaux de l'École Nationale Polytechnique.**

**À mes biens chers amis spécialement Mohamed El 'Amine.**

Oussama

#### **TABLE DES MATIERES**

#### **LISTE DES TABLEAUX**

#### **LISTE DES FIGURES**

### 

#### **CHAPITRE I**

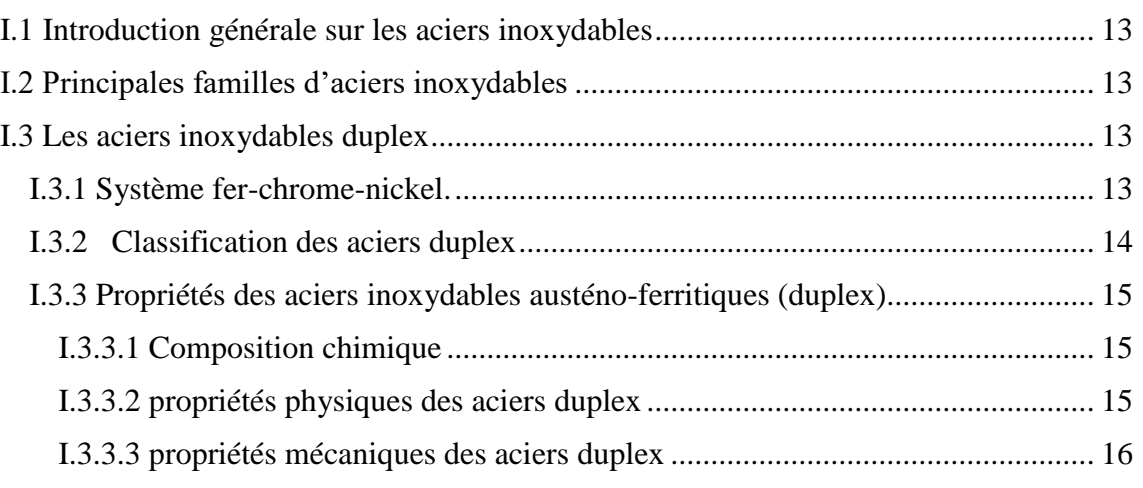

#### **CHAPITRE II**

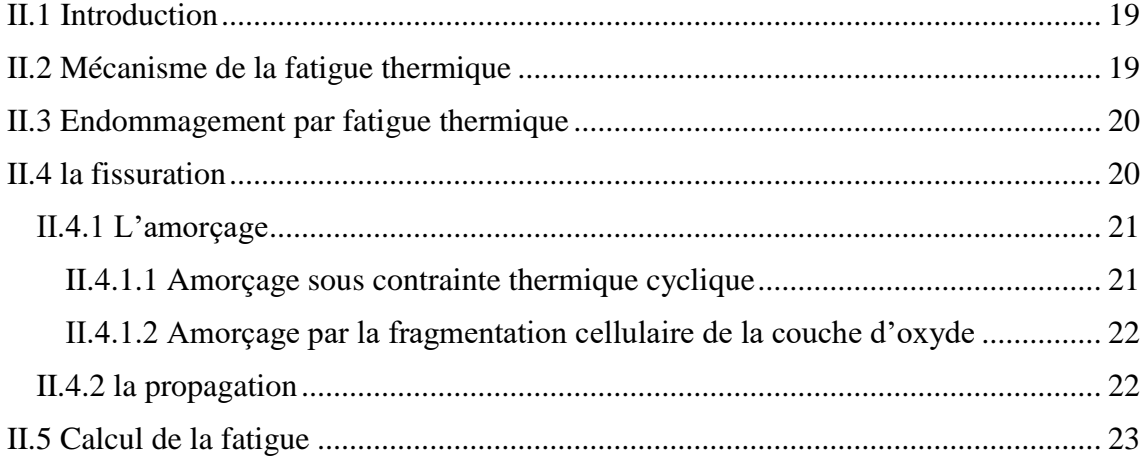

#### **CHAPITRE III**

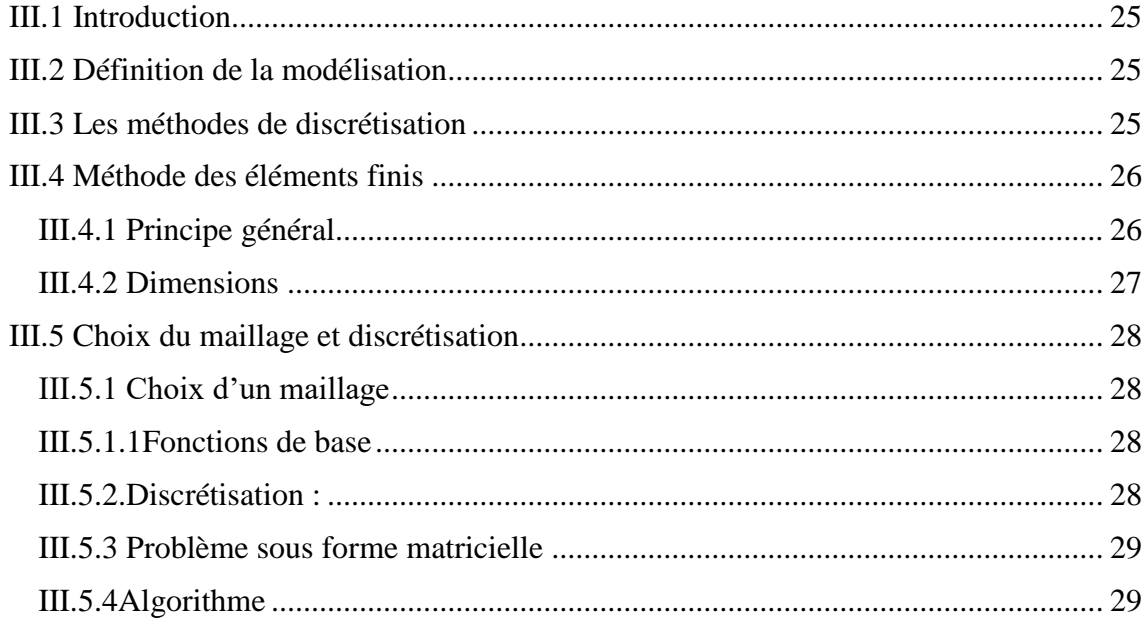

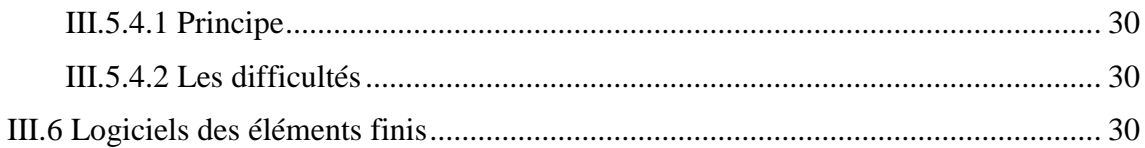

#### **CHAPITRE IV**

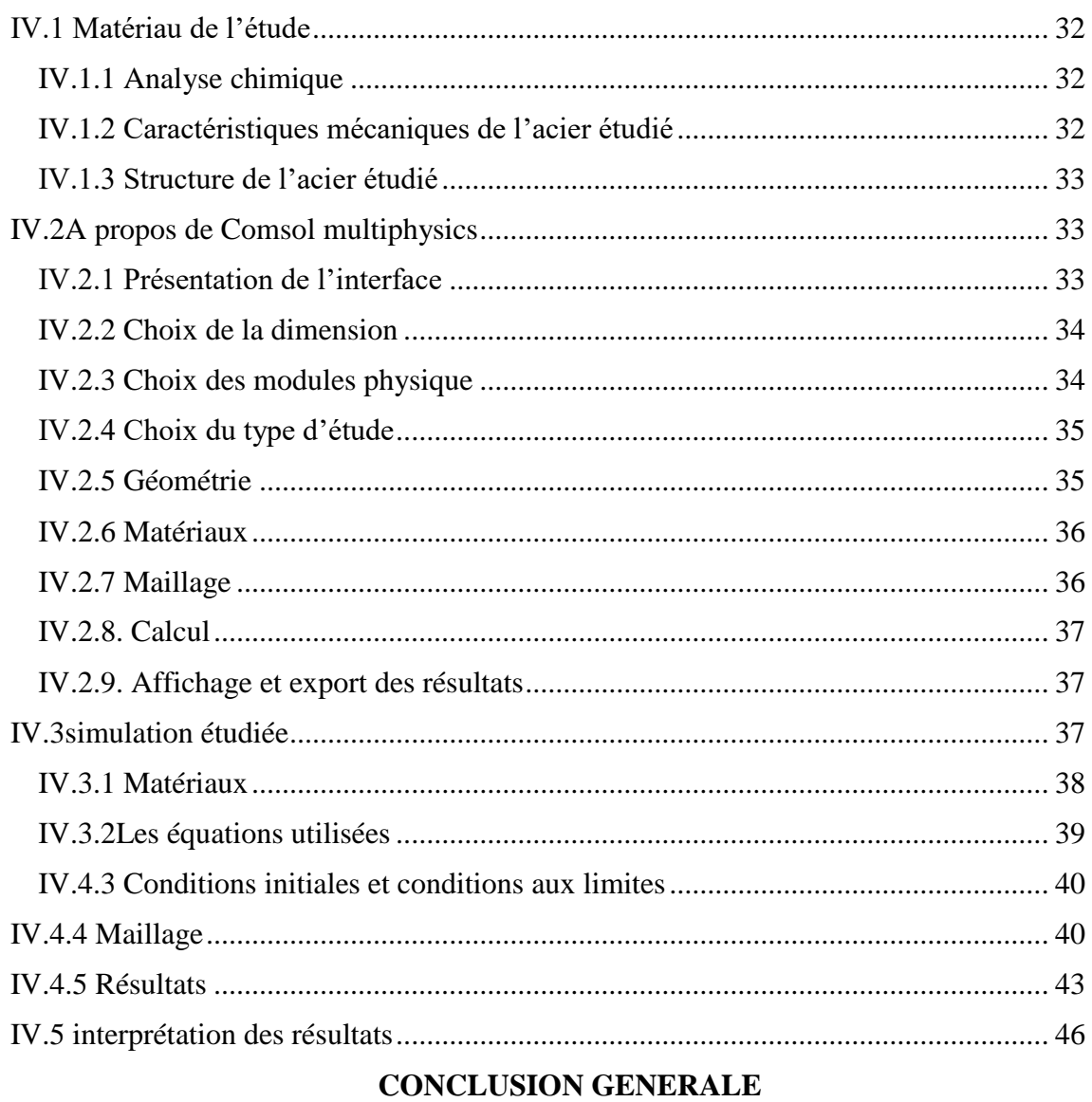

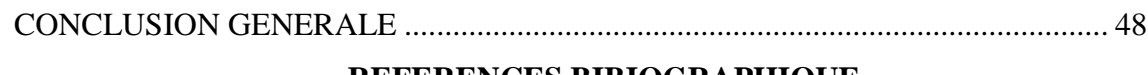

#### REFERENCES BIBIOGRAPHIQUE

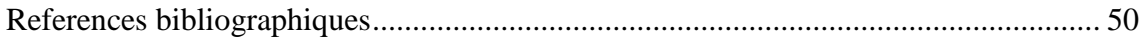

#### **LISTE DES TABLEAUX**

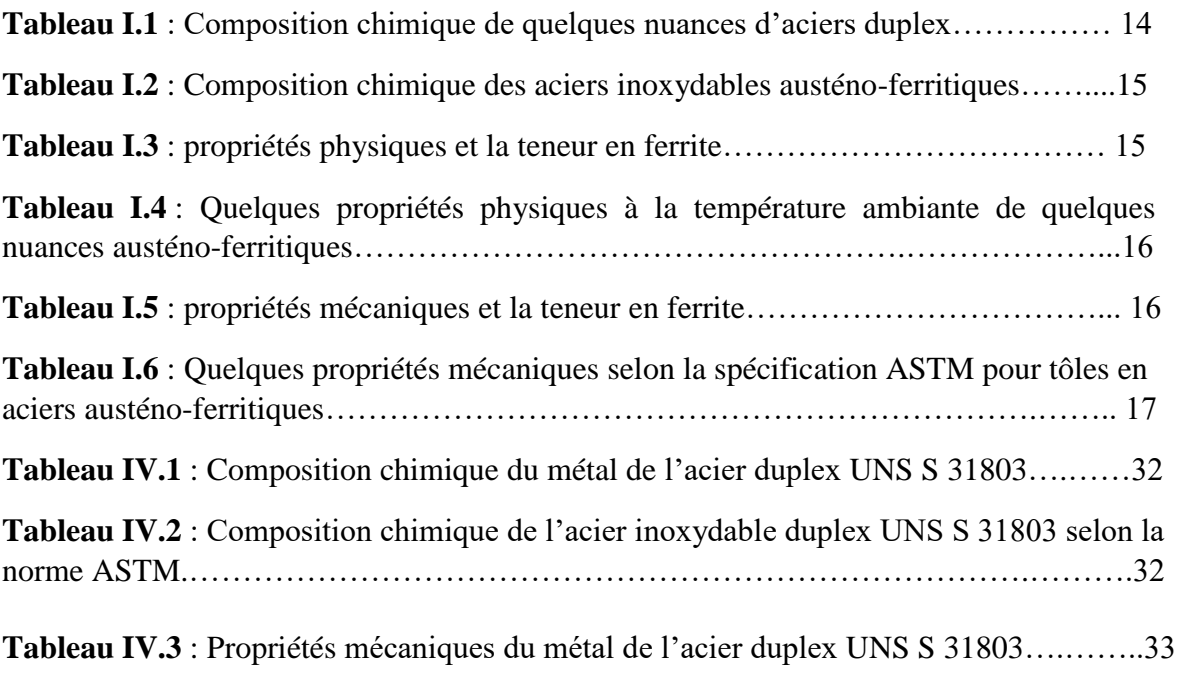

#### **LISTE DES FIGURES**

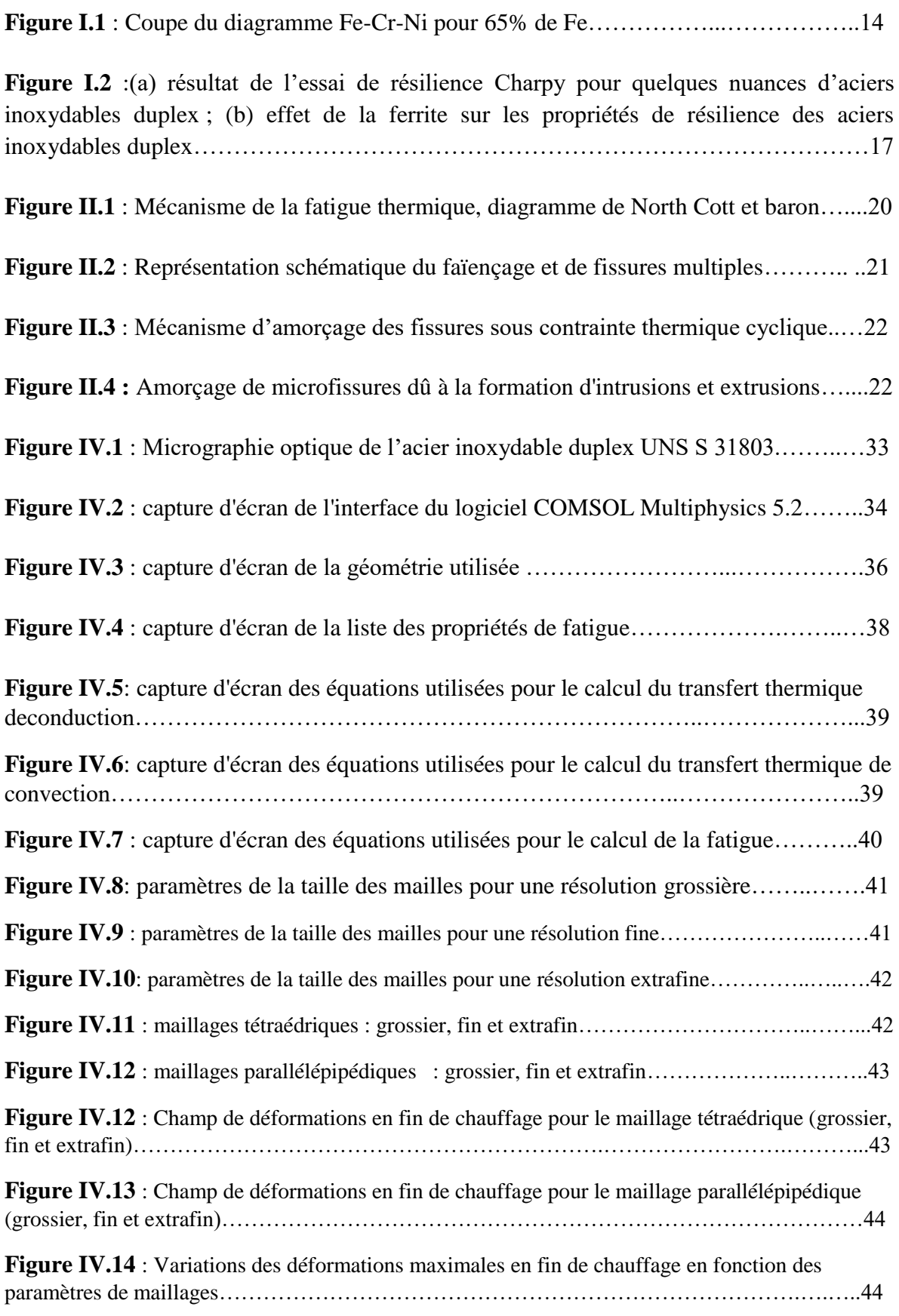

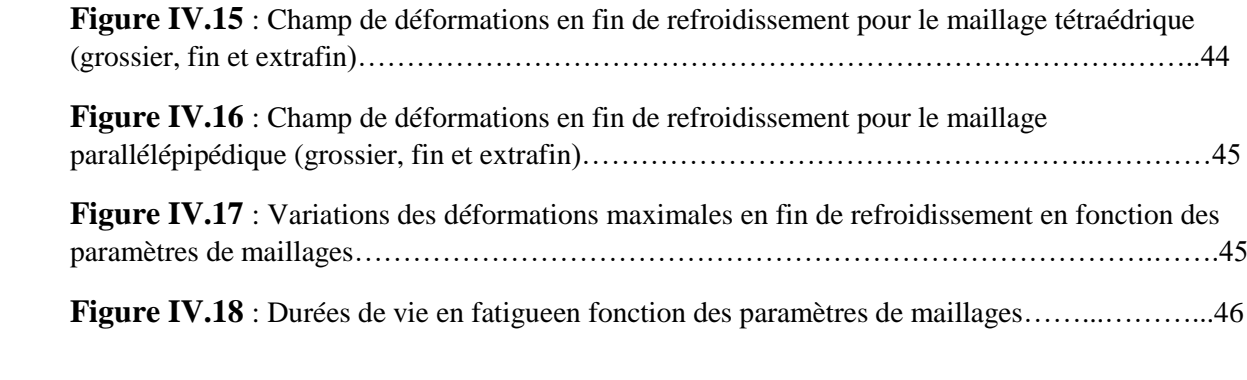

## **INTRODUCTION GENERALE**

#### <span id="page-12-0"></span>**INTRODUCTION GENERALE**

 La modélisation numérique est un outil clef dans le domaine de l'ingénierie d'aujourd'hui. Elle permet d'étudier et de prédire le comportement de phénomènes physiques.

 Dans le cadre de notre travail de master , nous nous sommes penchés sur l'étude de l'influence du maillage sur la simulation de la fatigue. Vu que souvent les pièces ne peuvent pas être arrêtées ou soumises à des essais destructifs, nous réalisons une simulation du problème causant l'endommagement de cylindre par fatigue thermique.

 Ainsi, notre travail est divisé en plusieurs parties. D'abord nous définissons les aciers inoxydables duplex et la fatigue thermique. Nous explorons les lois qui régissent ce phénomène et nous introduisons les techniques de calcul. Ensuite, nous étudions les propriétés de notre matériau, à savoir l'acier inoxydable 2205. Notre étude bibliographique est parachevée par la définition de la modélisation et du calcul de simulation par la Méthode des Eléments Finis.

 La seconde partie de l'étude sera l'application de la simulation des modèles de cylindre. Plusieurs paramètres de maillage seront appliqués. Les résultats sont interprétés, discutés et nous finirons par une conclusion globale.

# **Chapitre I**

**Les aciers** 

**inoxydables duplex**

#### <span id="page-14-0"></span>**I.1 Introduction générale sur les aciers inoxydables**

 L'acier inoxydable, largement utilisé pour l'équipement des particuliers et des collectivités, dans le bâtiment et la décoration, l'industrie des transportes les industries pétrolières, agroalimentaires, pharmaceutiques et chimiques, devient de plus en plus un produit de grande consommation. Parallèlement, il s'impose comme un matériau de base pour la fabrication des équipements industriels qui doivent résister à des sollicitations mécaniques, chimiques et thermiques de plus en plus sévères.

 On appelle « aciers inoxydables» les aciers dont l'élément d'alliage de base est le chrome à es teneurs supérieures à 10.5% (selon la norme Européenne EN 10088-1). Cet élément forme une couche d'oxyde qui protège l'acier. Ces alliages contiennent peu de carbone pour éviter la précipitation de carbures de chrome, mais beaucoup d'éléments agissant sur la résistance à la corrosion (Ni, Mo, Cu, Ti, Nb,…).

#### <span id="page-14-1"></span>**I.2 Principales familles d'aciers inoxydables**

Les aciers inoxydables sont classés en quatre grandes familles selon leurs structures : martensitiques, ferritique, austénitiques et austéno-ferritiques (duplex). La structure d'un acier inoxydable est fixée par le rapport entre les fractions massiques (composition) entre les éléments alphagènes (Cr, Mo) et gamagènes (Ni, C, N) **[1].** 

#### <span id="page-14-2"></span>**I.3 Les aciers inoxydables duplex**

Les aciers inoxydables duplex sont équilibrés chimiquement en éléments alphagènes et gamagénes pour présenter à la température ambiante une structure mixte composée sensiblement de 50% d'austénite et 50% de ferrite. Ils contiennent 22 à 25% de chrome et de 4 à 7% de nickel et une teneur en carbone inférieur à 0,03%. L'addition du molybdène et de l'azote leur confère une excellente résistance à la corrosion dans des nombreux milieux **[1].**

#### <span id="page-14-3"></span>**I.3.1 Système fer-chrome-nickel.**

 Le nickel, de structure cubique à faces centrées favorise l'extension du domaine austénitique. Il est avec le chrome un des plus importants éléments d'alliage des aciers inoxydables austénitiques et austéno-ferritiques.

 Le nickel améliore la résistance à la corrosion et renforce en particulier la résistance à la corrosion sous tension **[2].** Par ailleurs, il augmente la capacité de trempe des aciers en abaissant la vitesse critique de refroidissement **[3].** Comme le carbone, le nickel élargit en température et en concentration le domaine austénitique des alliages Fe-Cr. Mais il est remarquable qu'il faut une teneur beaucoup plus importante en nickel pour élargir la boucle γ qu'il en faut avec l'addition du carbone. Ceci démontre que le carbone a un pouvoir gammagène beaucoup plus prononcé que celui du nickel **[4].** La figure I.5 présente le diagramme d'équilibre ternaire Fe-Cr-Ni.

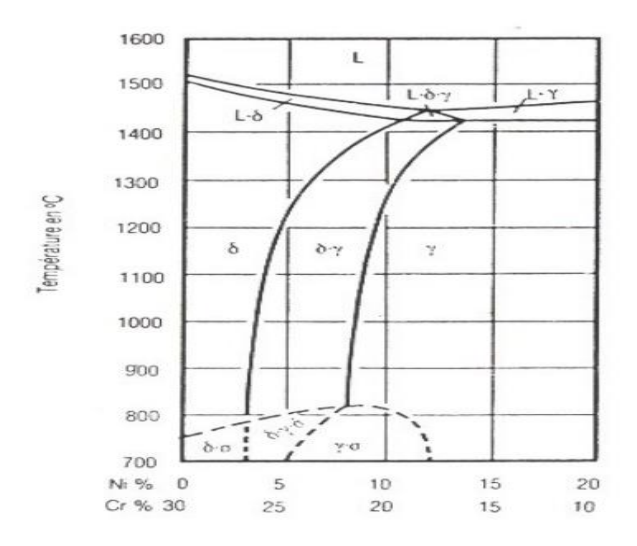

**Figure I.1** : Coupe du diagramme Fe-Cr-Ni pour 65% de Fe **[4].**

#### <span id="page-15-0"></span>**I.3.2 Classification des aciers duplex**

Le tableau I.2 donne une classification de quelques nuances d'aciers inoxydables austénoferritiques avec la composition chimique.

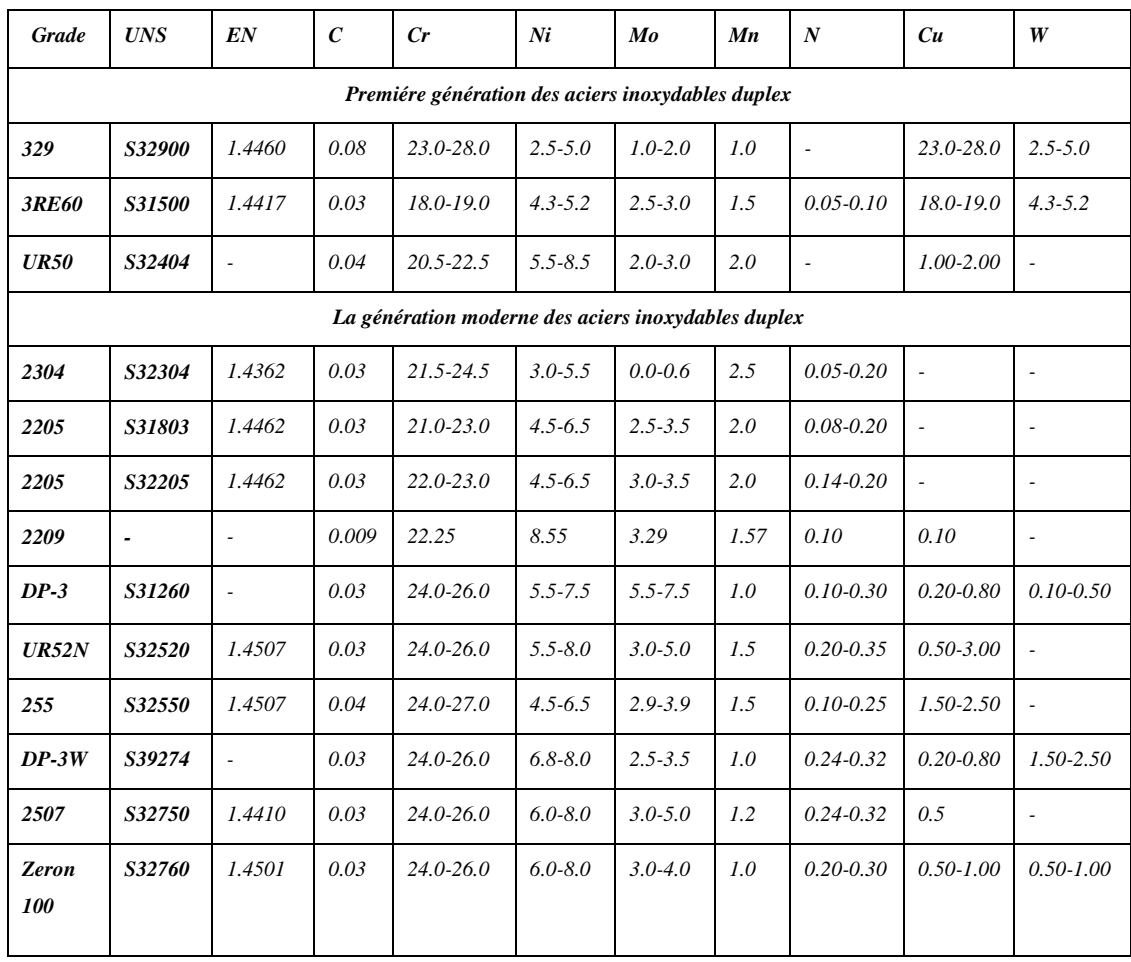

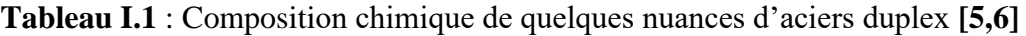

#### <span id="page-16-1"></span><span id="page-16-0"></span>**I.3.3 Propriétés des aciers inoxydables austéno-ferritiques (duplex) I.3.3.1 Composition chimique**

Ils ont une composition chimique en chrome, nickel et molybdène équilibrée afin de conserver une structure mixte constituée d'austéniteet de ferrite. De nombreuses variantes de composition chimique des austéno-ferritiques ont été mises en œuvre ce qui permet d'adapter leur utilisation vers des applications très particulières **[7].** Les nuances des aciers duplex ont la composition suivante :

**Tableau I.2** : Composition chimique des aciers inoxydables austéno-ferritiques **[7].**

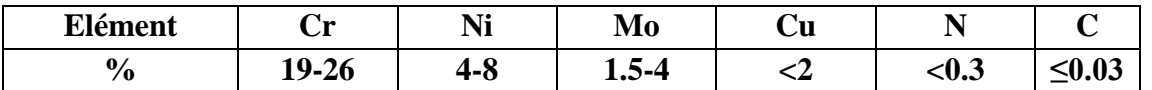

 Les vitesses de diffusion des éléments sont beaucoup plus élevées dans la ferrite que dans l'austénite, la phase ferritique riche en chrome et en molybdènesera donc privilégiée pour la germination des phases intermétalliques ou des précipitations riches en ces deux éléments **[7].**Soulignons par ailleurs, que le nickel est connu pour être moins efficace que le chrome en ce qui concerne la variation de la teneur en ferrite. Ilfaudrait ainsi pour compenser un accroissement de 1 % en chrome une augmentation de deux points en nickel. Les évolutions de nuances ont par ailleurs favorisé la réduction des teneurs en carbone et en nickel au bénéfice d'addition d'azote (0.12,..0,18..0,25). Cette nouvelle génération d'aciers austénoferritiques équilibrée par des additions maîtrisées d'azote permet de gagner en stabilité structurale et en tenue à la corrosion. C'est ainsi que leur emploi, à l'origine essentiellement comme pièces moulées s'est progressivement étendu aux tôles fortes laminées à chaud, aux tubes et aux tôles minces **[4].**

#### <span id="page-16-2"></span>**I.3.3.2 propriétés physiques des aciers duplex**

Les aciers austéno-ferritiques possèdent des conductivités thermiques importantes que celles des aciers austénitiques, comme elles présentent un certain degré de magnétisme grâce à la 50% de la ferrite qu'ils contiennent. En plus les cœfficients de dilatation thermique sont faibles, voisins de ceux des aciers aux carbones **[8,9].**Les Tableaux I.4 et I.5présentent les propriétés physiques des aciers inoxydables duplex.

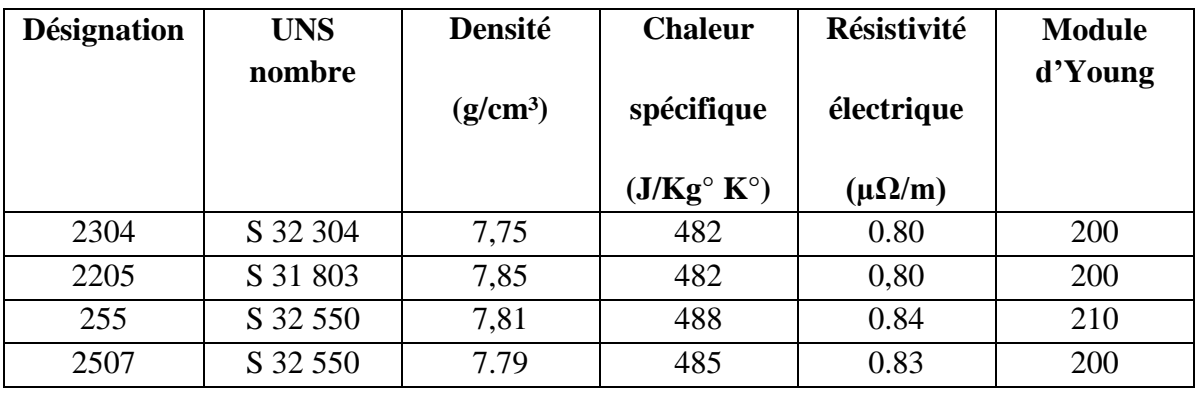

**Tableau I.3** : propriétés physiques et la teneur en ferrite **[9].**

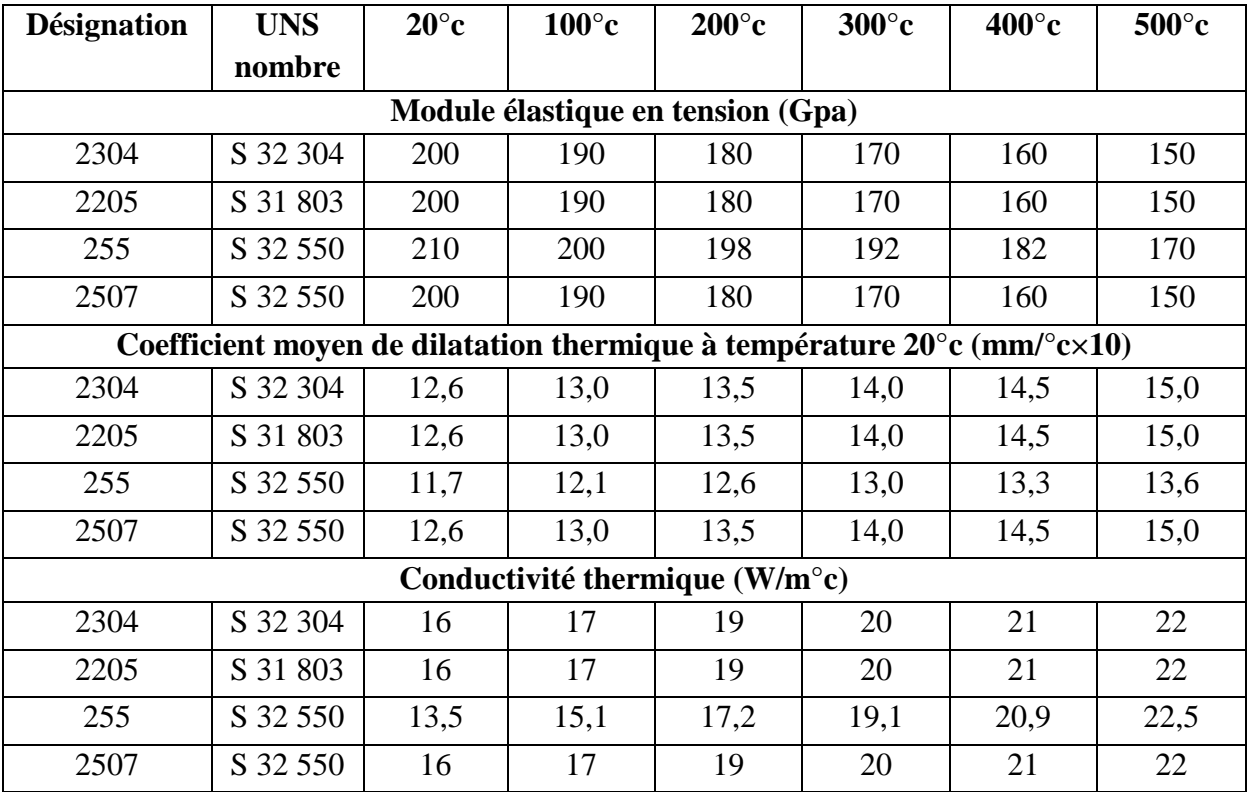

**Tableau I.4** : Quelques propriétés physiques à la température ambiante de quelques nuances austéno-ferritiques **[10].**

#### <span id="page-17-0"></span>**I.3.3.3 propriétés mécaniques des aciers duplex**

Les aciers inoxydables duplex possèdent des propriétés mécaniques très importantes. Les limites d'élasticités sont élevées par contre la ductilité reste satisfaisante grâce à la présence de la matrice austénitique qui conserve aussi une bonne ténacité. La dépendance des propriétés mécaniques avec la teneur en ferrite est présente dans le Tableau I.6 **[8].**

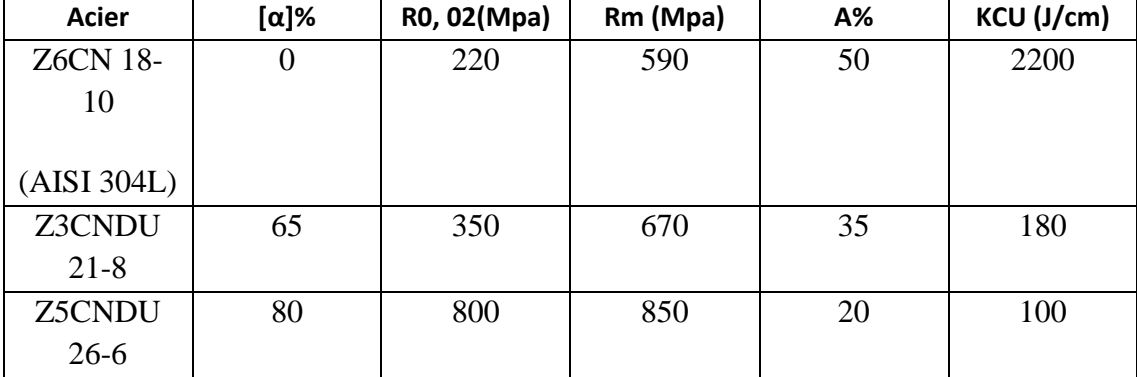

**Tableau I.5** : propriétés mécaniques et la teneur en ferrite **[8].**

Il faut bien noter que les propriétés des aciers inoxydables duplex sont influencées par la composition de l'acier et les températures de traitement thermique ainsi les durées de maintien **[8].**

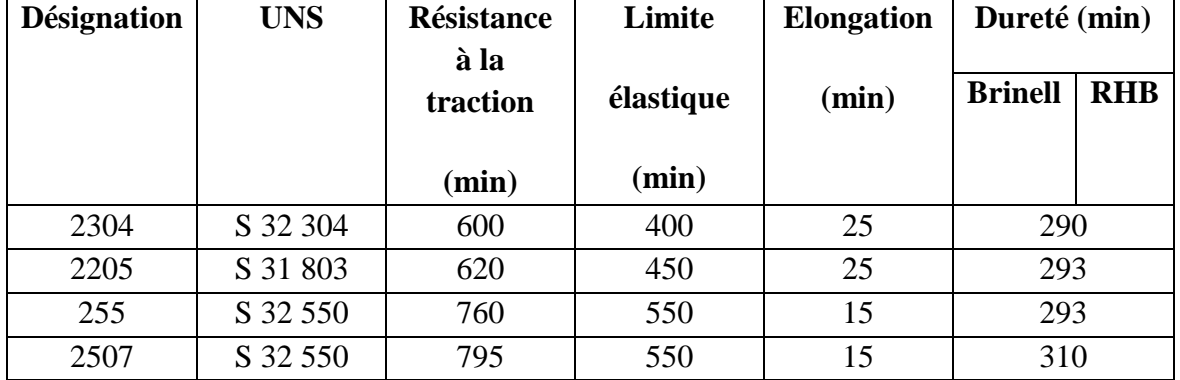

**Tableau I.6** : Quelques propriétés mécaniques selon la spécification ASTM pour tôles en aciers austéno-ferritiques **[10].**

D'après le tableau 4.7, les duretés Brinell et Rockwell (HRB) sont élevées. Ces duretés varient de 290 et 310 (HRB) selon les différentes nuances d'aciers. Les aciers austénoferritiques peuvent être durcis par traitement thermique ou par écrouissage **[9].**

La résistance aux chocs des aciers inoxydables duplex reste toujours excellente même à basses températures. La ténacité de ces aciers dépend de la composition chimique, ainsi, des éléments résiduels qui jouent un rôle important. Elle est améliorée par la réduction de la teneur en oxygène. La ténacité est affectée par toute précipitation des phases intermétalliques, notamment la phase sigma conduit à une diminution très accentuée de la ténacité **[8,9].**

Les résultats de l'essai de résilience à basse température pour différents aciers inoxydables duplex dont le plan de l'entaille est transversal à la direction du laminage sont montrés dans la Figure I.2.a **[9].** Leur usage peut être envisagé jusqu'à – 50°c, voire des températures inférieurs avec des précautions particulières **[8].** La ténacité est inversement proportionnelle au taux de ferrite, en particulier quand le tauxde ferrite est au voisinage de 80%, la ténacité est réduite et de même pour la température de transition ductile-fragile (Figure I.2.b) **[9].**

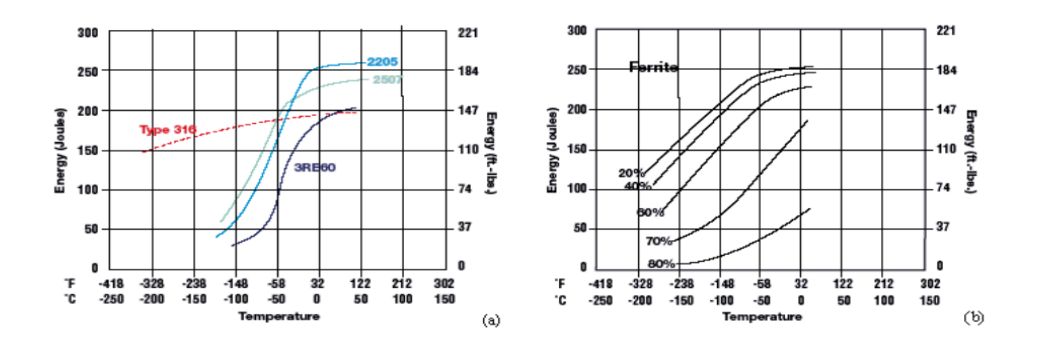

**Figure I.2** :(a) résultat de l'essai de résilience Charpy pour quelques nuances d'aciers inoxydables duplex ; (b) effet de la ferrite sur les propriétés de résilience des aciers inoxydables duplex **[22]**

# **Chapitre II**

# **La fatigue thermique**

#### <span id="page-20-0"></span>**II.1 Introduction**

Lorsqu'un matériau subit localement des variations cycliques de température (chauffage + refroidissement brutal) des gradients de contrainte se forment par contraction ou compression. Ces variations de température engendrent des variations cycliques de contrainte. Des contraintes résiduelles se forment dans l'acier et conduisent à la fissuration et à la rupture du composant. Ce phénomène est appelé fatigue thermique **[11].**

L'endommagement qui se manifeste généralement par l'apparition des réseaux de fissures (faïençage thermique, fissures multiples parallèles) **[11]** se produit dans de nombreuses structures en service, tels que les moules et outillages de mise en forme à haute température, des disques de frein, certains circuits des réacteurs à eau.

#### <span id="page-20-1"></span>**II.2 Mécanisme de la fatigue thermique**

Le mécanisme de la fatigue thermique est mis en évidence par un diagramme de contrainte-déformation (diagramme de North Cott et Baron). La Figure II.1 illustre le principe de ce mécanisme.

Le point O correspond à l'état de contrainte nulle. Lorsque la surface d'une pièce métallique est soumise à une variation de température pour induire un écoulement plastique alterné. De nouveau, cette pièce sera immobilisée à la température minimale, de sorte que les contraintes développées lors du premier échauffement sont des contraintes de compression (courbe OAB) **[12].** Ces contraintes peuvent être élastique (branche OA) pour un échauffement faible, puis plastique pour un échauffement plus intense (branche AB).A la fin du l'échauffement et pendant la phase du refroidissement des contraintes de contraction sont provoquées (courbe BCD). Ces contraintes se développent rapidement et peuvent être élastique par un refroidissement léger (branche BC), puis plastique pour un refroidissement plus sévère (branche CD).

Quand la déformation plastique se produit, des contraintes thermiques résiduelles de traction apparaissent au cours du refroidissement, tandis que des contraintes thermiques résiduelles de compression apparaissent au cours de l'échauffement.

Signalons que les fissures par fatigue thermique apparaissent durant l'étape de refroidissement grâce aux contraintes résiduelles de traction **[13].**

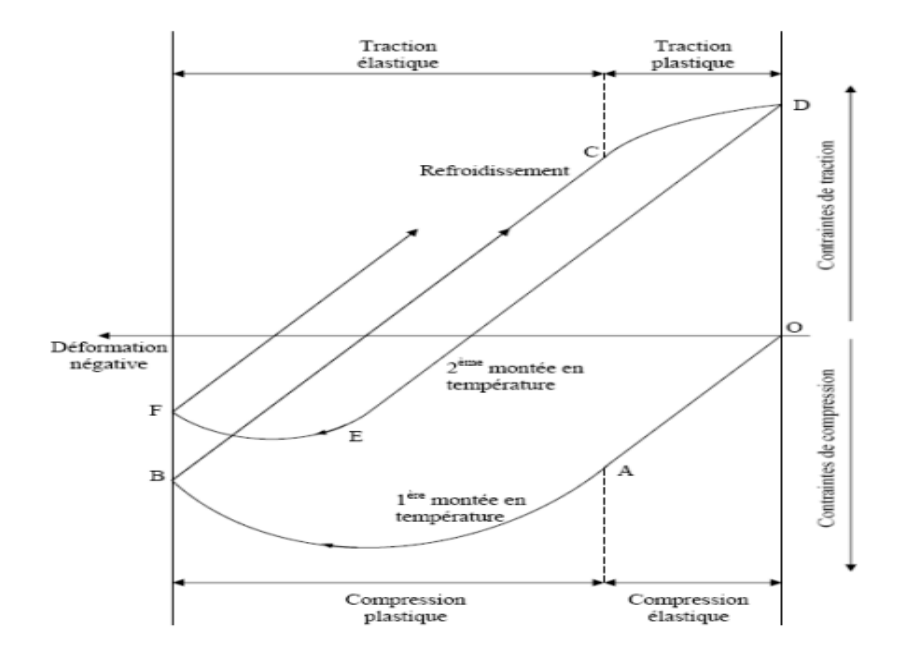

**Figure II.1** : Mécanisme de la fatigue thermique, diagramme de North Cott et baron

#### **[13].**

#### <span id="page-21-0"></span>**II.3 Endommagement par fatigue thermique**

L'endommagement se manifeste principalement par l'apparition et l'intensification des lignes de glissement en surface au cours de cyclage, mais aussi par l'oxydation de la surface.

#### **- Les lignes de glissement**

Ces lignes de glissement apparaissent très tôt dans un matériau. Elles sont le signe de l'existence d'une déformation plastique du matériau dans la zone de trempe. Ces lignes sont visibles après 1000 cycles, elles s'intensifient au cours du cyclages ultérieurs. La phase de glissement double est difficilement observable, car elle se produit simultanément à la croissance des oxydes en surface.

#### **- Oxydation**

Cette oxydation va se manifester d'une part par croissance d'une couche d'oxyde, qui va progressivement recouvrir les lignes de glissement, d'autre part par une légère consommation de matière au niveau des imperfections du matériau. L'occurrence d'un tel phénomène est faible, mais ces défauts, ainsi accentués par l'oxydation, constituent souvent des sites privilégiés d'amorçage en surface **[11].**

#### <span id="page-21-1"></span>**II.4 la fissuration**

Les phénomènes de fissuration multiples et de faïençage sont présents tant dans notre environnement de tous les jours que dans le milieu industriel (outils de mise en forme à chaud, disques de freins…). Même si les phénomènes à l'origine de cet endommagement sont variés, ils sont associés à la fatigue thermique.

On appelle réseau de fissures ou faïençage tout ensemble de fissure aux minimums bidirectionnels dans les plans d'observations (en deux dimensions), formant des cellules plus ou moins fermées.

Par contre la fissuration multiple, est un ensemble de fissures, globalement parallèles les unes aux autres, et ne formant des cellules (Figure II.2) **[11].**

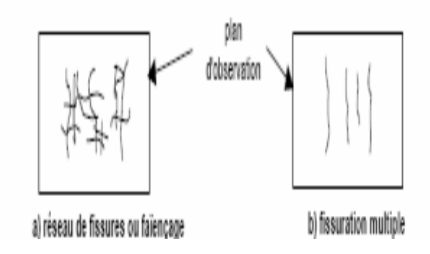

**Figure II.2** : Représentation schématique du faïençage et de fissures multiples [**13].**

#### <span id="page-22-0"></span>**II.4.1 L'amorçage**

L'amorçage est défini comme l'apparition d'au moins une fissure détectable en microscope optique.

D'une façon général, l'amorçage ainsi défini est multiple et les premiers fissures détectables ont une longueur en surface d'environ de 100µm.Il existe deux mécanismes d'amorçage de fissure en fatigue thermique : l'amorçagesous contrainte thermique et l'amorçage par la fragmentation cellulaire de la couche d'oxyde.

#### <span id="page-22-1"></span>**II.4.1.1 Amorçage sous contrainte thermique cyclique**

Quand une surface est soumise à des sollicitations par des échauffements et des refroidissements, des contraintes thermiques changent de signe pour chaque cycle et de même pour leurs composantes tangentielles. Ces composantes tangentielles exercées sur les plans proches de la surface vont engendrer des déformations d'expansion et de contraction alternées de ces plans **[13].**

Après un certain nombre de cycle, des bandes de glissement se manifestent comme des irrégularités (intrusions et extrusions) sur la surface sollicitée. Le mécanisme principal de formation des irrégularités superficielles est représenté dans la Figure II.3 et Figure II.4.

La déformation plastique du au cyclage thermique commence par s'accommoder au sein des bandes de glissement, ce qui conduit, par irréversibilité partiel du glissement, à la formation d'intrusions et d'extrusions. Ces intrusions deviennent de plus en plus profondes au cours du cyclage thermique, créant ainsi des zones de concentration de contrainte, sites privilégiés d'amorçage des microfissures. Les microfissures qui en résultent se propagent ensuite en \*surface et suivant l'orientation des bandes de glissement **[11]**

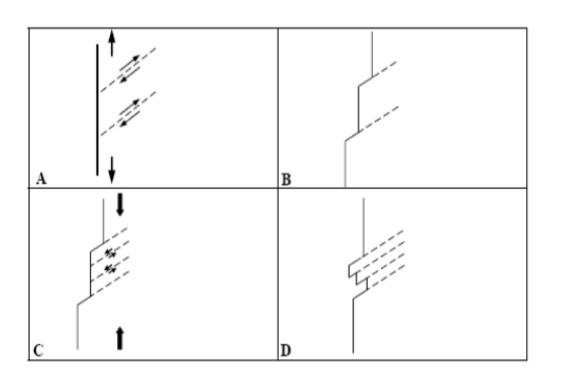

**Figure II.3** : Mécanisme d'amorçage des fissures sous contrainte thermique cyclique **[14].**

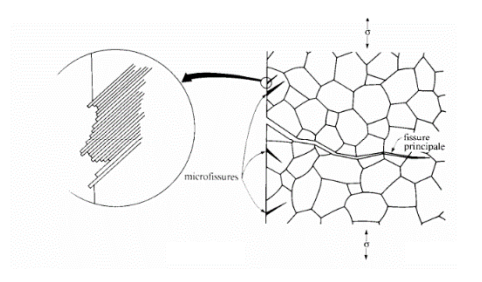

**Figure II.4 :** Amorçage de microfissures dû à la formation d'intrusions et extrusions**[15].**

#### <span id="page-23-0"></span>**II.4.1.2 Amorçage par la fragmentation cellulaire de la couche d'oxyde**

Ce mécanisme est principalement reposé sur la différence entre les propriétés physiques de la couche d'oxyde et le matériau.

Cette couche d'oxyde se fissure sous l'effet des contraintes thermiques et favorise par corrosion locale l'initiation de la fissure de fatigue thermique dans le métal lui-même.

Généralement, l'oxydation tendra à se localiser préférentiellement aux joints de grains, aux joints de macles et aussi dans les bandes de glissement. Des résultats expérimentaux ont montré que les fissures se sont initiées brusquement grâce à la formation des oxydes, car la majorité des fissures de fatigue sont remplies d'oxydes **[16].**

#### <span id="page-23-1"></span>**II.4.2 la propagation**

Les premières fissures apparues commencent à se propager, tandis que de nouvelles apparaissent, ensuit, la formation du réseau implique la coalescence des fissures amorcées. Cette coalescence se fait le plus souvent par création de points triples, et rarement par coalescence de deux fissures droites dans le prolongement l'une dans l'autre **[11].**

Le réseau constitué continue à se propager, mais uniquement en profondeur, et non plus en surface. Cette propagation en profondeur se traduit par l'ouverture de plus en plus grande des fissures principales du réseau. La croissance des fissures dépend du matériau, de l'environnement et de la sollicitation.

Le mode de propagation peut-être intergranulaire ou transgranulaire. Dans l'un ou l'autre, les fissures d'origine thermique privilégient la propagation à travers les phases durcissantes qui s'agglomèrent aux joints de grains, d'où la prépondérance de l'aspectintergranulaire **[13].**

La vitesse de propagation des fissures dépond de nombreux paramètres. Le mode de propagation est souvent le premier indicateur de vitesse de propagation :

- La propagation intergranulaire donne en général, lieu à des vitesses de propagationélevées.
- La propagation transgranulaire engendre, quant à elle, des vitesses de propagation les plus faibles **[29].**

#### <span id="page-24-0"></span>**II.5 Calcul de la fatigue**

La combinaison des relations de Neuber, de Ramberg Osgood, de Basquin et de Manson et Coffin donne la relation suivante **[17]** :

$$
\frac{\Delta \varepsilon_t}{2} = \frac{\Delta \varepsilon_p}{2} + \frac{\Delta \varepsilon_e}{2} = \varepsilon_f' (2N)^c + \frac{\sigma_f'}{E} (2N)^b \tag{II.1}
$$

Avec :

- $ε$ <sup>'</sup>f coefficient de ductilité du matériau.
- σ'<sup>f</sup> coefficient de résistance à la fatigue du matériau.
- b : exposant de résistance à la fatigue
- $\bullet$  c : exposant de ductilité.

# **Chapitre III**

**Modélisation numérique**

#### <span id="page-26-0"></span>**III.1 Introduction**

 Dans la nature, les systèmes et phénomènes physiques sont assez complexes à étudier. Ils sont souvent régis par un grand nombre de paramètres non-linéaires interagissant entre eux (les ondes, la météorologie, la turbulence des fluides...). L'une des solutions est de recourir à une série d'expériences pour analyser les paramètres et grandeurs du système. Mais les essais peuvent s'avérer très coûteux et très dangereux (essais nucléaires, environnement spatial...). Enfin il peut être difficile de mesurer tous les paramètres à une échelle trop petite (biologie, cinétique des phases...) ou trop grandes (astrophysique, géophysique...).

 Pour contourner le problème, on peut construire un modèle mathématique permettant la représentation du phénomène physique. Ces modèles utilisent très souvent des systèmes d'équations aux dérivées partielles (EDP) non-linéaires dont on ne connait pas de solutions analytiques en général. Il faut alors résoudre le problème numériquement en transformant les équations continues de la physique en un problème discret sur un certain domaine de calcul (le maillage). Dans certains cas il s'agit de la seule alternative (nucléaire, astrophysique, spatial...). Dans d'autres cas, les simulations numériques sont menées en parallèle avec des expérimentations.

#### <span id="page-26-1"></span>**III.2 Définition de la modélisation**

 Le principe d'un modèle est de remplacer un système complexe en un objet ou opérateur simple reproduisant les aspects ou comportements principaux de l'original (ex : modèle réduit, maquette, modèle mathématique ou numérique, modèle de pensée ou raisonnement).

Les différentes étapes pour modéliser numériquement un système complexe :

Mise en équation : modèle mathématique représentant la physique.

Discrétisation des équations : maillage.

Résolution des équations discrètes : par des méthodes directes ou approximatives.

Programmation : transcription informatique des relations discrètes.

Simulation numérique et exploitation des résultats. **[18, 19]**

#### <span id="page-26-2"></span>**III.3 Les méthodes de discrétisation**

 Pour passer d'un problème exact continu régit par une EDP au problème approché discret, il existe trois grandes familles de méthodes**[18, 20, 21]**:

#### **1) Les différences finies**

 La méthode consiste à remplacer les dérivées partielles par des différences divisées ou combinaisons de valeurs ponctuelles de la fonction en un nombre fini de points discrets ou nœuds du maillage.

Avantages : grande simplicité d'écriture et faible coût de calcul.

 Inconvénients : limitation à des géométries simples, difficultés de prise en compte des conditions aux limites dans certains cas.

#### **2) Les volumes finis**

 La méthode intègre, sur des volumes élémentaires de forme simple, les équations écrites sous forme de loi de conservation. Elle fournit ainsi de manière naturelle des approximations discrètes conservatives et est particulièrement bien adaptée aux équations de la mécanique des fluides.

 Avantages : Cela permet de traiter des géométries complexes, détermination plus naturelle des conditions aux limites.

Inconvénient : Il y'a peu de résultats théoriques de convergence.

#### **3) Les éléments finis**

Dans beaucoup de domaines, elle est la plus utilisée de nos jours.

#### <span id="page-27-0"></span>**III.4 Méthode des éléments finis**

En analyse numérique, la méthode des éléments finis est utilisée pour résoudre numériquement des équations aux dérivées partielles. Celles-ci peuvent par exemple représenter analytiquement le comportement dynamique de certains systèmes physiques (mécaniques, thermodynamiques, acoustiques, etc...).

Concrètement, cela permet par exemple de calculer numériquement le comportement d'objets même très complexes, à condition qu'ils soient continus et décrits par uneéquation aux dérivées partielles linéaire soit : Transfert thermique dans un milieu continue, comportement d'un fluide dans un compartiment, déformation d'une structure métallique, etc.

#### <span id="page-27-1"></span>**III.4.1 Principe général**

La méthode des éléments finis permet donc de résoudre de manière discrète une EDP dont on cherche une solution approchée suffisamment" fiable. De manière générale, cette EDP porte sur une fonction u, définie sur un domaine. Elle comporte des conditions aux bords permettant d'assurer l'existence et l'unicité d'une solution.

Sauf cas particuliers, la discrétisation passe par une redéfinition et une approximation de la géométrie, on considère donc le problème posé sur la géométrie approchée par un domaine polygonal ou polyédrique par morceaux. Une fois la géométrie approchée, il faut choisir un espace d'approximation de la solution du problème, dans la MEF, cet espace est défini à l'aide du maillage du domaine (ce qui explique aussi pourquoi il est nécessaire d'approcher la géométrie). Le maillage du domaine permet d'en définir un pavage dont les pavés sont les éléments finis. Un élément fini est la donnée d'une cellule élémentaire et de fonctions de base de l'espace d'approximation dont le support est l'élément, et définies de manière à être interpolantes.

Bien qu'il existe de nombreux logiciels exploitant cette méthode et permettant de "résoudre" des problèmes dans divers domaines, il est important que l'utilisateur ait une bonne idée de ce qu'il fait, notamment quant au choix du maillage et du type d'éléments qui doivent être adaptés au problème posé : aucun logiciel ne fera tout pour l'utilisateur, et il faut toujours garder un œil critique vis-à-vis de solutions approchées. Pour cela il existe des indicateurs d'erreur et des estimateurs d'erreur qui permettent d'ajuster les différents paramètres.

La solution étant trouvée, il reste cependant à déterminer les caractéristiques de la méthode ainsi développée, notamment l'unicité de l'éventuelle solution ou encore la stabilité numérique du schéma de résolution. Il est essentiel de trouver une estimation juste de l'erreur liée à la discrétisation et montrer que la méthode ainsi écrite converge, c'est-à-dire que l'erreur tend vers 0 si la finesse du maillage tend elle aussi vers 0. Dans le cas d'une EDP linéaire avec opérateur symétrique (comme l'est l'opérateur laplacien), il s'agit finalement de résoudre une équation algébrique linéaire, inversible dans le meilleur des cas **[22].**

#### <span id="page-28-0"></span>**III.4.2 Dimensions**

Bien que théoriquement la méthode soit transposable en dimensions supérieures du support, techniquement la complexité de création des discrétisations croît avec la dimension...

- On utilise dans ce travail la méthode des éléments finis en trois dimensions à valeurs réelles ;
- Les équations étudiées sont des équations différentielles d'ordre deux ;
- La méthode est généralisable à des équations aux dérivées partielles d'ordre supérieur ;
- On traite ici le cas d'une solution réelle à une EDP ; les cas les plus couramment rencontrés sont la dimension 1, 2 ou 3 (pour des problèmes de mécanique) ;

Pratiquement, on résout rarement des problèmes en dimensions supérieures à 3 — y compris des problèmes de dynamique en espace à 3 dimensions qui pourraient être traités en quatre dimensions mais sont traités en réalité avec une méthode mixte éléments finis "en espace" et en différences finies "en temps"**[22] [23].**

#### <span id="page-29-1"></span><span id="page-29-0"></span>**III.5 Choix du maillage et discrétisation III.5.1 Choix d'un maillage**

La méthode des éléments finis repose sur un découpage de l'espace selon un maillage Généralement pour la modélisation en 3D on choisit un maillage tétraédrique ou quadratique mais rien n'interdit de choisir des maillages plus complexes. Il n'est pas non plus nécessaire que le maillage soit régulier et on a tendance à le resserrer près des endroits d'intérêt, par exemple aux endroits où on pense qu'il y a une variation de gradient de température. Cependant, il faut veiller à avoir des éléments faiblement distordus (se rapprocher d'un polygone régulier). Plus ce maillage est resserré, plus la solution que l'on obtient par la méthode des éléments finis sera précise et proche de la "vraie" solution de l'équation aux dérivés partielles **[9].**

#### <span id="page-29-2"></span>**III.5.1.1Fonctions de base**

On doit après prendre une base de fonctions "adaptées" au maillage. Plusieurs choix sont alors possibles. En général, les fonctions de base utilisées pour les éléments finis sont interpolantes, c'est-à-dire que les valeurs nodales sont les valeurs des grandeurs inconnues aux nœuds.

La plus simple est l'emploi des polynômes de Lagrange. Dans cette méthode les fonctions de base valent 1 à un nœud du maillage et 0 à tous les autres. La fonction de base *i* est alors la fonction valant 1 au nœud *i* et 0 sur les autres nœuds et qui est polynomiale sur chaque élément.

On appelle élément la donnée d'une géométrie (souvent polygonale en 2D, polyédrique en 3D) et de fonctions de base associées à cette géométrie.

En 3D :-tétraèdre de degré 1, (quatre nœuds, linéaires)

-cube de degré 1, (huit nœuds, linéaire)

Ces deux sont les plus utilisés, pour notre cas d'étude on a opté pour le tétraédrique régulier à cause des simplifications que ceci propose pour l'outil informatique : (4 nœuds  $\leq$  8 nœuds par éléments  $\rightarrow$  ½ le calcul à faire  $\rightarrow$  ½ le temps de simulation).

#### <span id="page-29-3"></span>**III.5.2.Discrétisation :**

Soit le maillage *M* et la base  $b = (e_1, e_n)$  associée. Puisque la condition de Dirichlet<sup>1</sup> impose des fonctions nulles aux bords, on utilise uniquement la sous base *b* limitée aux points intérieurs de Ω. On cherche la solution *ū* du problème discrétisé ainsi :

$$
\overline{u} \in V_n^0 \setminus \forall_v \in V_n^0, a(\overline{u}, v) = L(v) \tag{III.1}
$$

Or dans cet espace discrétisé, dire que tout vecteur vérifie la proposition précédente est équivalent à dire que tous les vecteurs de la base vérifient la proposition. Si l'on décompose la solution *ū* bar dans la base des *e<sup>i</sup>* intérieurs, en composantes *u<sup>i</sup>* on obtient :

$$
\forall j \in [1, \dots, n] \sum_{i=1}^{n} u_i a(e_1, e_j) = L(e_j)
$$
 (III.2)

L'idée est que quand le maillage se resserre et que le nombre de fonctions de base *n* tend vers l'infini (et que l'espace engendré par cette base  $V_n^0$ croit vers  $V_0$ ), les solutions  $u_n$ devront converger vers la solution *u* de l'équation aux dérivées partielles de départ **[23].**

#### <span id="page-30-0"></span>**III.5.3 Problème sous forme matricielle**

– la matrice A ayant pour composantes les *a* (*ei..ej*) ;

– le vecteur U ayant pour composantes les *u<sup>i</sup>* qui sont les coordonnées de la solution approché sur la base *b* ;

– le vecteur B ayant pour composantes les L (*ej*).

Alors *A* est symétrique, définie positive donc inversible. On obtient donc l'existence etl'unicité de U=  $A^{-1}$  B. Grâce aux coordonnées de  $\bar{u}$  sur la base b on peut alors construirela solution approchée *ū*. Quand le maillage se resserre cette solution approchée va tendrevers la vraie solution de l'équation aux dérivées partielles de départ. Pour le cas avec une deuxième discrétisation de L (*ej*) on obtient : *AU = Mf*

Où *M* est appelée la matrice de masse et contient les  $\int e_i e_i f$  est un vecteur contenant les coordonnées de *f* dans la base. La méthode est alors la même qu'avec une seule discrétisation puisque A vérifié les mêmes propriétés. Cette méthode peut parfois êtrepréférée quand on peut obtenir de façon simple la projection de f sur la base et la matrice *M***[24].**

2. En analyse, une fonction réelle est dite coercive si "elle tend vers l'infini à l'infini"  $\lim_{x\to\infty} f(x) = +\infty$ 

\_\_\_\_\_\_\_\_\_\_\_\_\_\_\_\_\_\_\_\_\_\_\_\_\_\_\_\_\_\_\_\_\_\_\_\_\_\_\_\_\_\_\_\_\_\_\_\_\_\_\_\_\_\_\_\_\_\_\_\_\_\_\_\_\_\_\_\_\_\_

#### <span id="page-30-1"></span>**III.5.4Algorithme**

La méthode des éléments finis doit être conduite ainsi

<sup>1.</sup> En mathématiques, une condition aux limites de Dirichlet (nommée d'après Johan Dirichlet) est imposée à une équation différentielle ou à une équation aux dérivées partielles lorsque l'on spécifie les valeurs que la solution doit vérifier sur les frontières/limites du domaine. Pour une équation différentielle, par exemple y<sup>*II*</sup> + y = 0.

la condition aux limites de Dirichlet sur l'intervalle [*a,b*] s'exprime par *y(a)= α et y(b)= β* ou sont deux nombres donnés.

Pour une équation aux dérivées partielles, par exemple *Δy+y=0* où Δ est le Laplacien (opérateur différentiel), la condition aux limites de Dirichlet sur un domaine Ω s'exprime par : *y(x)= f (x)* où *f* est une fonction connue définie sur la frontière

- 1. On calcule la matrice de rigidité *A* ;
- 2. On détermine le membre de droite, en calculant les termes L (*ej*) ou alors par l'intermédiaire de la matrice de masse.
- 3. On résout le problème *AU = B* ou le problème *AU = Mf* suivant le niveau de discrétisation choisi. *U* est alors donné par *U = A1B*. Selon la base qui a été selon les données du problème, il faut choisir la méthode d'inversion la plus efficace pour *A*. C'est l'étape la plus consommatrice en termes de puissance de calculs, et l'efficacité de la méthode en termes de temps de calculs se joue principalement sur cette étape.
- 4. On peut écrire *ū* grâce au vecteur *U* qui contient les coordonnées de *ū* sur la base *b* et obtenir une solution approchée au problème.

#### <span id="page-31-0"></span>**III.5.4.1 Principe**

- Le milieu continu est "idéalisé" par la subdivision en un nombre fini d'éléments dont le comportement est représenté par un nombre fini de paramètres.

- La résolution du problème global, obtenu par assemblage des éléments, suit les règles qui régissent les structures discrètes **[24].**

#### <span id="page-31-1"></span>**III.5.4.2 Les difficultés**

– D'ordre théorique : formulation des éléments

– D'ordre pratique :

Discrétisation du milieu continu (maillage).

Qualité des résultats (convergence de la méthode).

#### <span id="page-31-2"></span>**III.6 Logiciels des éléments finis**

Voici quelques logiciels utilisant la méthode des éléments finis :

– ABAQUS : logiciel pluridisciplinaire développé par la société Simulia (Dassault Systèmes)

– ANSYS : logiciel pluridisciplinaire développé par Ansys

– CAST3M : logiciel pluridisciplinaire français développé par le CEA (gratuit pour l'enseignement et la recherche)

– COMSOL MULTIPHYSICS : logiciel élément finis alliant généricité (mécaniques des fluides, électromagnétisme, mécaniques des structures, thermique) ;

Dans le cadre de ce travail, le choix était Comsol comme un logiciel performant surtout pour la modélisation de plusieurs phénomènes simultanément comme son nom en anglais l'indique (multiphysics).

# **Chapitre IV**

**Travail pratique**

#### <span id="page-33-0"></span>**IV.1 Matériau de l'étude**

Afin d'étudier le comportement en fatigue thermique des aciers inoxydables duplex, nous avons choisi l'acier de désignation ASTM A 790, UNS S 31803 selon la norme ASTM et dont le nom commercial est SAF 2205.

 Le produit de base est un cylindre d'un diamètre de 4 cm et d'une longueur de 10 cm, fourni par l'Entreprise Nationale des Grands Travaux Pétroliers (ENGTP) de Réghaia.

Dans cette partie le matériau est présenté selon trois angles : sa composition chimique, ses caractéristiques métallurgiques et ses propriétés mécaniques.

#### <span id="page-33-1"></span>**IV.1.1 Analyse chimique**

Des analyses chimiques ont été effectuées au Centre de Recherche Nucléaire Draria (CRND), par la méthode de spectrométrie de fluorescence des rayons X.Cette analyse a été effectuée sur un échantillon prélevé par découpage, etayant subi un usinage au moyen d'une fraiseuse afin d'obtenir une surface plane de dimensions 30x30mm². Le pourcentage du carbone a été déterminé par la méthode de fusion avec un analyseur de carbone de marque Leco. Le tableau IV.1 résume la composition obtenue.

**Tableau IV.1** : Composition chimique du métal de l'acier duplex UNS S 31803.

| élément |      | Mn   |                                                                                  | $\bf{C}$<br>ື | Ni | Cr | Mo |       |
|---------|------|------|----------------------------------------------------------------------------------|---------------|----|----|----|-------|
| %       | 0.04 | 0.74 | $\vert 0.024 \vert 0.019 \vert 0.36 \vert 5.7 \vert 21.8 \vert 2.76 \vert 0.144$ |               |    |    |    | 0.060 |

Les résultats obtenus dans le tableau IV.1 sont très proches de ceux indiqués par la norme ASTM (tableau IV.2). Par conséquent, la composition chimique est conforme à la norme.

**Tableau IV.2** : Composition chimique de l'acier inoxydable duplex UNS S 31803 selon la norme ASTM.

| élément | $\mathcal{C}$ | Mn   |  | Si |                                                                          | Mo          |              |
|---------|---------------|------|--|----|--------------------------------------------------------------------------|-------------|--------------|
| $\%$    | 0.03          | 2.00 |  |    | $\vert 0.03 \vert 0.02 \vert 1.00 \vert 4.5$ -6.5 $\vert 21$ -23 $\vert$ | $2.5 - 3.5$ | $0.08 - 0.2$ |

#### <span id="page-33-2"></span>**IV.1.2 Caractéristiques mécaniques de l'acier étudié**

Dans le tableau IV.3 sont rassemblées les propriétés mécaniques de l'acier inoxydable duplex UNS S 31803.

**Tableau IV.3** : Propriétés mécaniques du métal de l'acier duplex UNS S 31803.

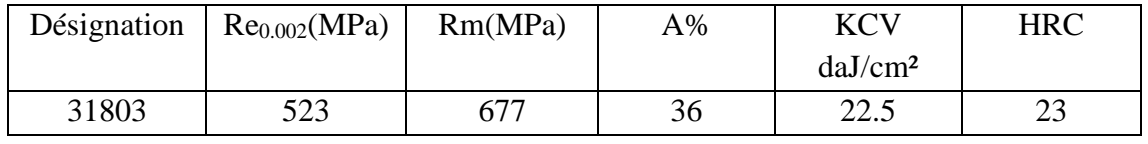

#### <span id="page-34-0"></span>**IV.1.3 Structure de l'acier étudié**

La microstructure de l'acier étudié observé par microscopie optique, présente une structure biphasée austéno-ferritique dite en bande,expliquée par la déformation plastique subie pendant le laminage à froid. La ferrite apparaît en gris foncé tandis que l'austénite apparaît en gris clair (figure IV.1).

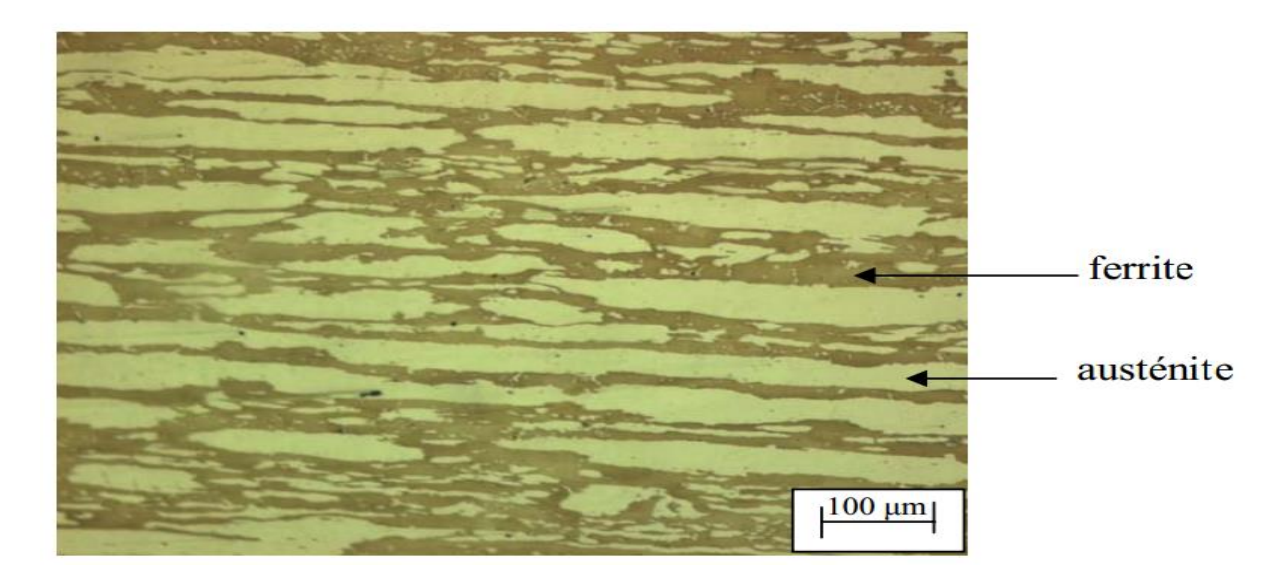

**Figure IV.1** : Micrographie optique de l'acier inoxydable duplex UNS S 31803.

#### <span id="page-34-1"></span>**IV.2A propos de Comsol multiphysics**

Comsol multiphysics est un environnement de modélisation très puissant dont les avantages se résument dans les points suivants :

- COMSOL Multiphysics (FEMLAB) est un logiciel de résolution de modèles différentiels.
- Multiphysique (généricité, couplage mécaniques des fluides Électromagnétisme, mécaniques des structures, thermique) par ÉLÉMENTS FINIS.
- Nombre illimité d'interactions entre différentes physiques.
- COMSOL Multiphysics est multiplateforme : Windows, Mac, GNULinux...
- Contient la plupart des équations.

#### <span id="page-34-2"></span>**IV.2.1 Présentation de l'interface**

L'interface de COMSOL est constituée de :

- Une barre d'outils d'accès rapide : ou différents raccourcis de fonctionnalités peuvent être ajoutées.
- Un ruban de fonctions : incluant le model, les définitions, la géométrie, les matériaux, les modules des phénomènes physiques, le mailler, le calcul et les résultats.
- Le constructeur du model étudié : c'est un ensemble de racines d'options de chaque module peut être ajouté, modifié, désactivé ou supprimé.
- La fenêtre des options : interactive, elle change à chaque fois qu'une racine est sélectionnée.

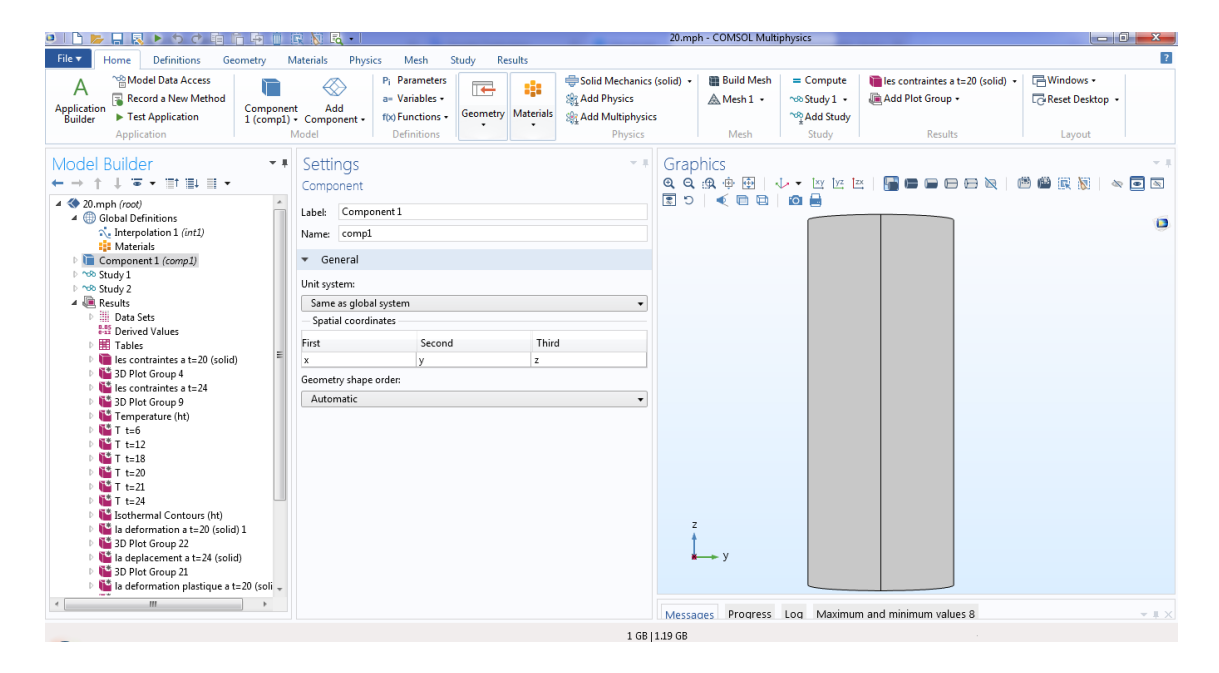

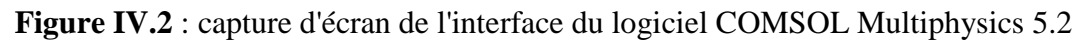

#### <span id="page-35-0"></span>**IV.2.2 Choix de la dimension**

Lors de la création d'un nouveau modèle, on sélectionne le type de géométrie (0D, 1D, 1D asymétrique, 2D, 2D axisymétrique ou 3D).

#### <span id="page-35-1"></span>**IV.2.3 Choix des modules physique**

Dans la présente étude nous allons modéliser différents phénomènes :

- L'interface multiphysique de stress thermique ; est utilisée pour calculer la variation de température et les contraintes thermiques au cours d'un cycle
- L'interface Fatigue ; est utilisée pour l'évaluation de la fatigue basée sur le stress, la tension ou les résultats énergétiques calculés par d'autres interfaces physiques de mécanique de structure. À l'aide de cette interface, vous pouvez calculer le risque de fissures de fatigue comme effet de charges répétées dans une structure où l'état de contrainte et de déformation pendant un seul cycle de charge a été calculé en utilisant l'une des interfaces physiques suivantes: Mécanique des solides, Dispositifs piézoélectriques , Shell, Dynamique multidimensionnelle, Stress thermique et Chauffage Joule avec expansion thermique. Le cycle de

chargement a pu être calculé à l'aide d'une séquence de cas de charge stationnaire, d'une solution paramétrique ou d'une solution dépendant du temps. Il est également possible d'effectuer une analyse des contraintes du flux de pluie en fonction des historiques de charge mesurés.

Dans de tels cas, le module « Multiphysics » est incontournable car il permet de combiner les effets de tous les modules dans le même calcul.

#### <span id="page-36-0"></span>**IV.2.4 Choix du type d'étude**

Après sélection des modules physiques, plusieurs cas d'étude sont possibles.

Dans notre étude nous avons deux calculs à faire et donc deux mode d'étude :

- L'étude << dépendant de temps >> ; est utilisée pour calculer la variation de température est les contraintes thermiques au cours d'un cycle.
- Calcul en mode  $\langle \langle \rangle$ cyclique  $\rangle$ : pour la fatigue.

Des modes combinés sont aussi disponibles comme l'analyse « précontrainte, fréquences propres » qui est utilisée pour calculer les fréquences et les modes propres qui sont influencés par un chargement statique. Elle consiste en deux étapes : une étude en régime stationnaire suivie par une étude en régime de fatigue.

#### <span id="page-36-1"></span>**IV.2.5 Géométrie**

La construction géométrique est l'une des étapes les plus importantes. Elle permet de construire la forme de la pièce ou de l'ensemble des pièces ou bien de l'espace sur lesquels on fait not e simulation. Aussi, si la géométrie a été construite par un logiciel de conception mécanique (Solidworks, AutoCAD…) la pièce peut être « importée » est intégrée dans le logiciel.

Des fonctionnalités très intéressantes permettent de fusionner ou fractionner des géométries. Aussi, les opérations virtuelles sont très pratiques pour un maillage optimal.

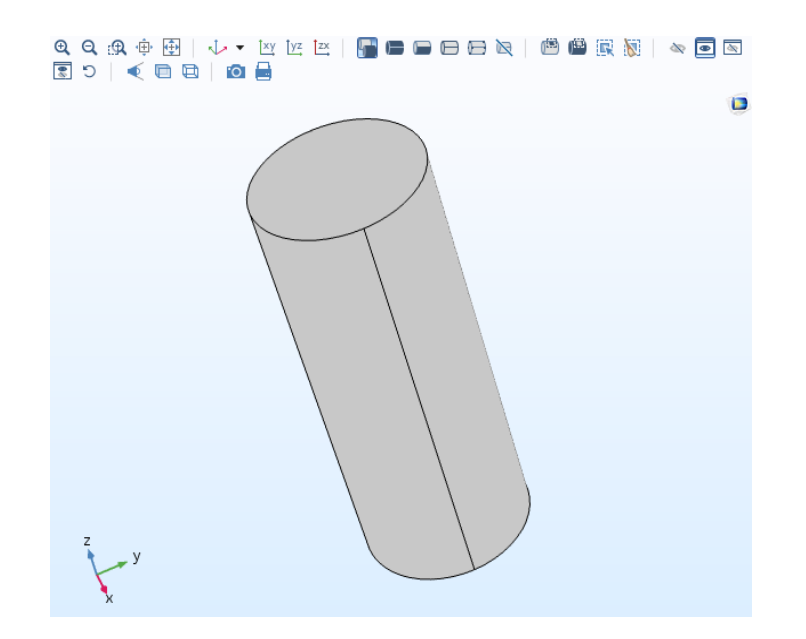

 **Figure IV.3** : capture d'écran de la géométrie utilisée

#### <span id="page-37-0"></span>**IV.2.6 Matériaux**

COMSOL Multiphysics inclut les paramètres des matériaux les plus usuels illustrés sur la figure IV.14 :

- Gaz : O2, air, vapeur d'eau, gaz rares …etc.
- Liquides : eau, huiles de lubrification, solutions chimiques...etc.
- Eléments chimiques du tableau périodique
- Alliages métalliques
- Matériaux non-métalliques : polymères, céramiques, semi-conducteurs, …etc.

Il est possible d'intégrer plusieurs matériaux dans un même composant pour l'étude de système hétérogènes. Lors de la sélection d'un matériau pour un domaine de volume donné, les paramètres sont vérifiés selon le module physique pour lequel le matériau est sélectionné. Si les équations font intervenir un paramètre non-intégré dans la base de donnée du logiciel, l'utilisateur doit l'introduire

#### <span id="page-37-1"></span>**IV.2.7 Maillage**

Le maillage est la dernière étape avant le calcul. Il permet de choisir des formes de mailles adaptées à la géométrie et au module physique. En effet, bien que le maillage par défaut est tétraédrique pour les géométries à 3D et triangulaire pour les géométries à 2D, il est possible de changer ces dernières par des géométries rectangulaires paramétrées . Il est même possible de combiner plusieurs formes de maillage à condition que la continuité des nœuds soit respectée.

La taille des mailles (ou résolution) est tout aussi importante, elle permet non seulement d'assurer la convergence de la solution mais aussi la précision de cette dernière.

#### <span id="page-38-0"></span>**IV.2.8. Calcul**

C'est l'étape finale du calcul en éléments finis. C'est là que les quadratures sont calculées, que le système discret est écrit sous forme matricielle et qu'il est résolu. Le logiciel utilise par défaut un algorithme basé sur la méthode de décomposition LU pour résoudre les systèmes matriciels, le calcul ne fait que résoudre le système itératif. Il ne calcul donc que les paramètres des fonctions des modules physiques. Si par exemple nous voulons calculer un gradient à partir de la solution, l'opération s'effectue au niveau du traitement des résultats.

#### <span id="page-38-1"></span>**IV.2.9. Affichage et export des résultats**

Tous les calculs sont illustrés sous formes de graphes, tableaux, nuages de points, surfaces isoparamétriques …etc. les résultats peuvent être exportés directement sous formes de tableaux de données, de photos, vidéos …etc. ou alors être traités par des relations mathématiques pour ensuite être exportées.

#### <span id="page-38-2"></span>**IV.3simulation étudiée**

Dans cette section, nous décrivons les différentes simulations exécutées :

•Une série de simulations d'un cylindre de rayon 20mm et de longueur 100mm subit a une cyclage thermique. L'échantillon est mis dans le four jusqu'à la température dans sa surface atteint T<sub>max</sub>. On mesure le temps t<sub>1</sub>nécessaire pour l'atteindre, puis l'échantillon est trempé pendant t<sub>2</sub>le temps de refroidissement et tel que  $T_{min}$  la température de refroidissement. Les paramètres de cycles sont ;

 $T_{\text{max}} = 300^{\circ}\text{C}, T_{\text{min}} = 50^{\circ}\text{C}, t1 = 20$  secondes et t2 = 5 secondes

 Pour déterminer l'influence de maillage sur les résultats de calcul on doit faire plusieurs simulations, chaque simulation aura trois niveaux de densité du maillage de de deux formes de mailles.

 Pour des terminer les variations des contraintes et des déformations lors un cycle on utilise L'étude << dépendant de temps >> et on utilise une combinaison de deux modules physique ;

- 1) L'interface « mécanique du solide » est destinée à l'analyse générale de structures en 3D, 2D ou les géométries axisymétriques. Elle est basée sur la résolution des équations de Navier et calcule les déplacements, les contraintes et les déformations.Elle supporte les géométries non-linéaires et les conditions aux limites avancées comme les contraintes et les charges mobiles.Pour les matériaux, l'interface permet de travailler avec les cas de plasticité, d'hyper-élasticité et de fluage.
- 2) L'interface Transfert de chaleur dans les solides pour la modélisation du transfert de chaleur par conduction, convection et rayonnement. Un modèle solide est actif par défaut sur tous les domaines. Toutes les fonctionnalités de ces autres types de

domaines, comme un domaine fluide, sont également disponibles. L'équation de température définie dans les domaines solides correspond à la forme différentielle de la loi de Fourier.

#### <span id="page-39-0"></span>**IV.3.1 Matériaux**

Le matériau sélectionné est l'acier inoxydable duplex 2205 (UNS S 31803). Il est disponible dans la bibliothèque des matériaux. Toutes les propriétés mécaniques dont nous avons besoins pour calculer les paramètres de fatigue à savoir : le module d'Young, la densité et le module de Poisson sont disponibles par défaut, nous n'avons dons pas besoins de les introduire. Mais la bibliothèque n'inclut pas par défaut certaines propriétés comme celles de la fatigue. Il faut alors les ajouter puis introduire leurs valeurs que nous avons cherchées dans les références bibliographiques.

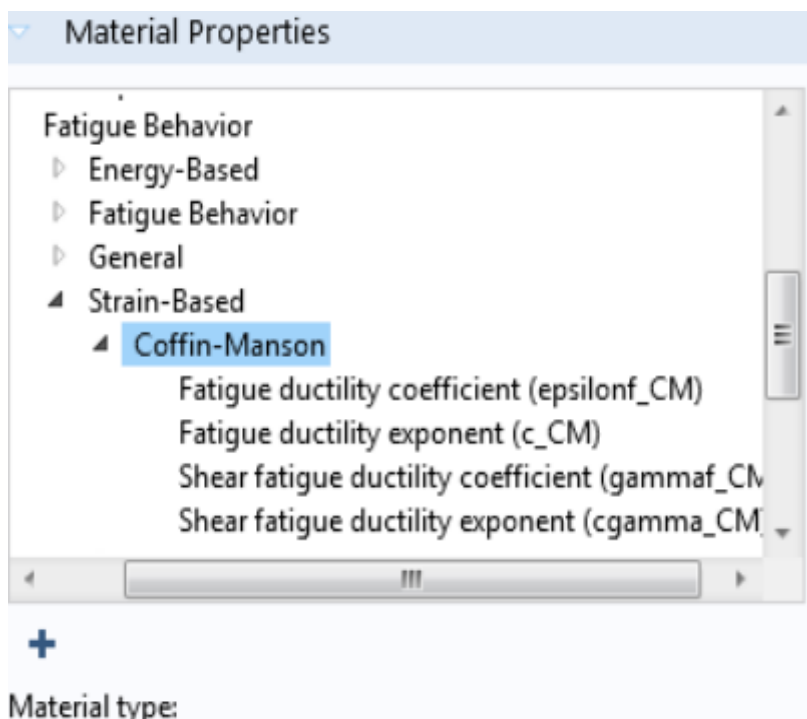

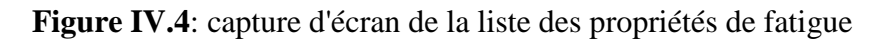

Pour les aciers dont la dureté est inférieure à 500HB ont un coefficient de résistance à la fatigue est ;

#### **σf'=Rm +345 =1022 MPa.**

 L'exposant de résistance à la fatigue varie selon l'état métallurgique du matériau. Il est égal à b=0.088 en moyenne pour les aciers duplex

L'exposant de ductilité sous fatigue quant à lui varie avec la réduction de la section en traction. L'acier 2205 à une réduction de la section près de 56% ce qui nous donne une valeur de σ'f' égale à 0.821 **[25].**

L'exposant de ductilité à la fatigue a fait l'objet de beaucoup d'études. Ainsi, Coffin a trouvé une valeur de -0.5 et quant à Mansion, il a trouvé la valeur de -0.6. La contribution de Moro a été de définir un intervalle [-0.7 ;-0.5] selon l'état métallurgique. On en sort avec une valeur

moyenne de (-0.6), alors que c=-0.5 pour les aciers recuits et c=-0.7 pour les aciers écrouis. Dans notre cas nous avons estimé la valeur de c=-0.65 **[25].**

#### <span id="page-40-0"></span>**IV.3.2Les équations utilisées**

L'équation de Transfer thermique de conduction dans la pièce métallique correspondante a la fatigue thermique est ;

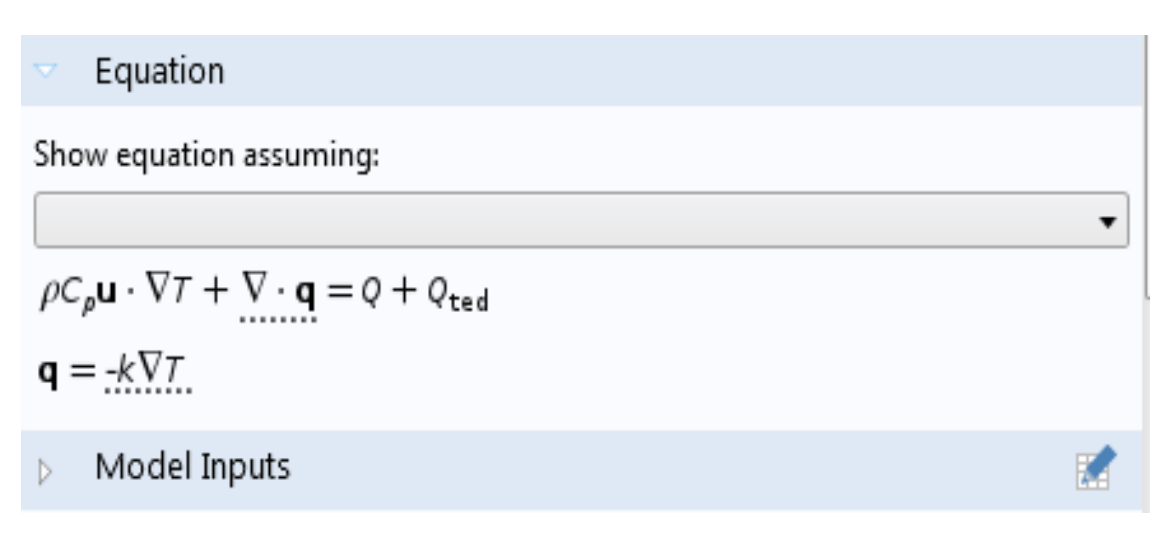

**Figure IV.5**: capture d'écran des équations utilisées pour le calcul du transfert thermique de conduction

L'équation de Transfer thermique de convectionentre la pièce métallique et les milieux extérieur correspondante a la fatigue thermique est ;

**Heat Flux** 

6 General inward heat flux

Convective heat flux

 $q_0 = h \cdot (T_{ext} - T)$ 

Heat transfer coefficient:

**Figure IV.6**: capture d'écran des équations utilisées pour le calcul du transfert thermique de convection

### Equation

Show equation assuming:

$$
\sigma_{n,\max} \cdot \left(\frac{\Delta\varepsilon_1}{2}\right)_{\max} = \frac{\sigma_f^2}{E} \cdot (2N_f)^{2b} + \sigma_f \varepsilon_f \cdot (2N_f)^{b+c}
$$

**Figure IV.7**: capture d'écran des équations utilisées pour le calcul de la fatigue

#### <span id="page-41-0"></span>**IV.4.3 Conditions initiales et conditions aux limites**

 Les extrémités de l'éprouvette cylindrique sont fixées par la porte éprouvette nous avons introduit comme condition aux limites : que les déplacements longitudinaux sont nuls. Dans le logiciel, il suffit de sélectionner les domaines et les mettre comme frontière fixe.

#### <span id="page-41-1"></span>**IV.4.4 Maillage**

Les maillages sélectionnés ont les paramètres suivants :

- Formes : nous appliquons un maillage tétraédrique et un maillage parallélépipédique.
- Tailles : pour chaque forme nous appliquons trois niveaux de résolution :

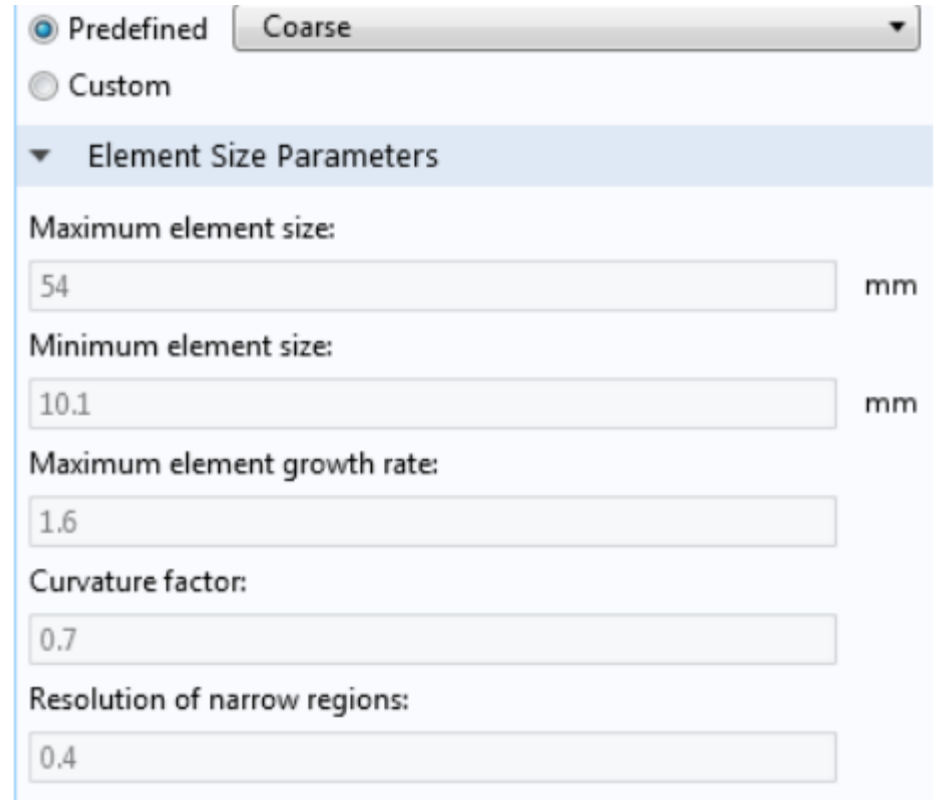

**Figure IV.8**: paramètres de la taille des mailles pour une résolution grossière

| <b>Finer</b><br><sup>O</sup> Predefined |    |  |  |  |  |
|-----------------------------------------|----|--|--|--|--|
| Custom                                  |    |  |  |  |  |
| <b>Element Size Parameters</b><br>▼     |    |  |  |  |  |
| Maximum element size:                   |    |  |  |  |  |
| 19.8                                    | mm |  |  |  |  |
| Minimum element size:                   |    |  |  |  |  |
| 1.44                                    | mm |  |  |  |  |
| Maximum element growth rate:            |    |  |  |  |  |
| 1.4                                     |    |  |  |  |  |
| Curvature factor:                       |    |  |  |  |  |
| 0.4                                     |    |  |  |  |  |
| Resolution of narrow regions:           |    |  |  |  |  |
| 0.7                                     |    |  |  |  |  |

**Figure IV.9**: paramètres de la taille des mailles pour une résolution fine

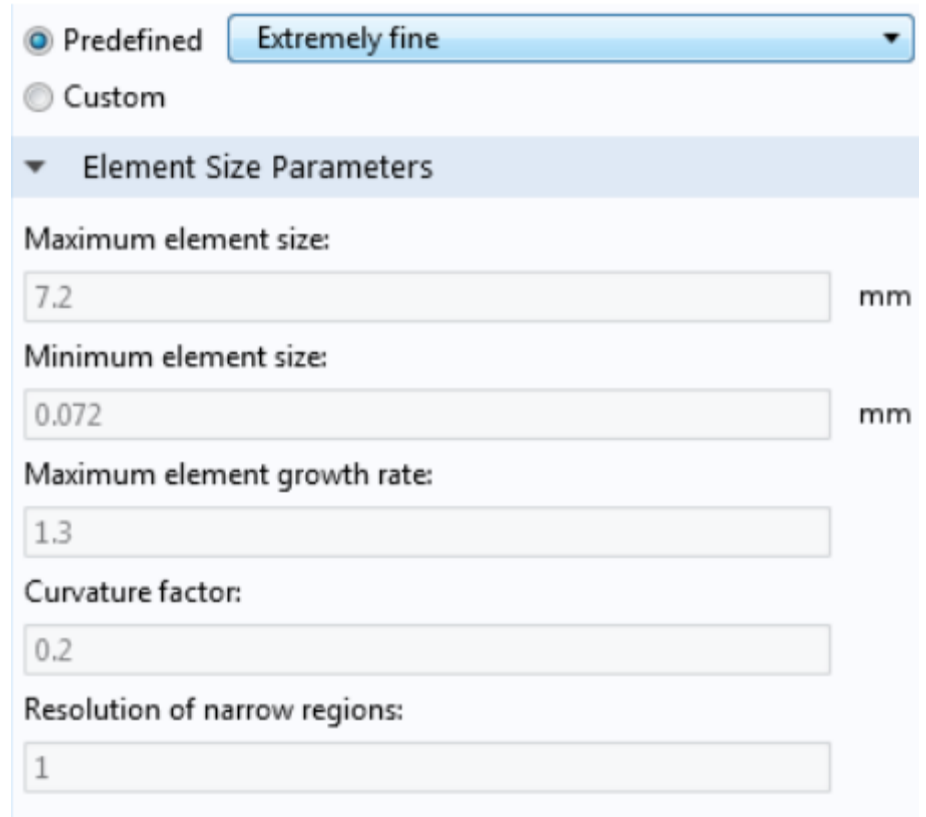

Figure IV.10: paramètres de la taille des mailles pour une résolution extrafine

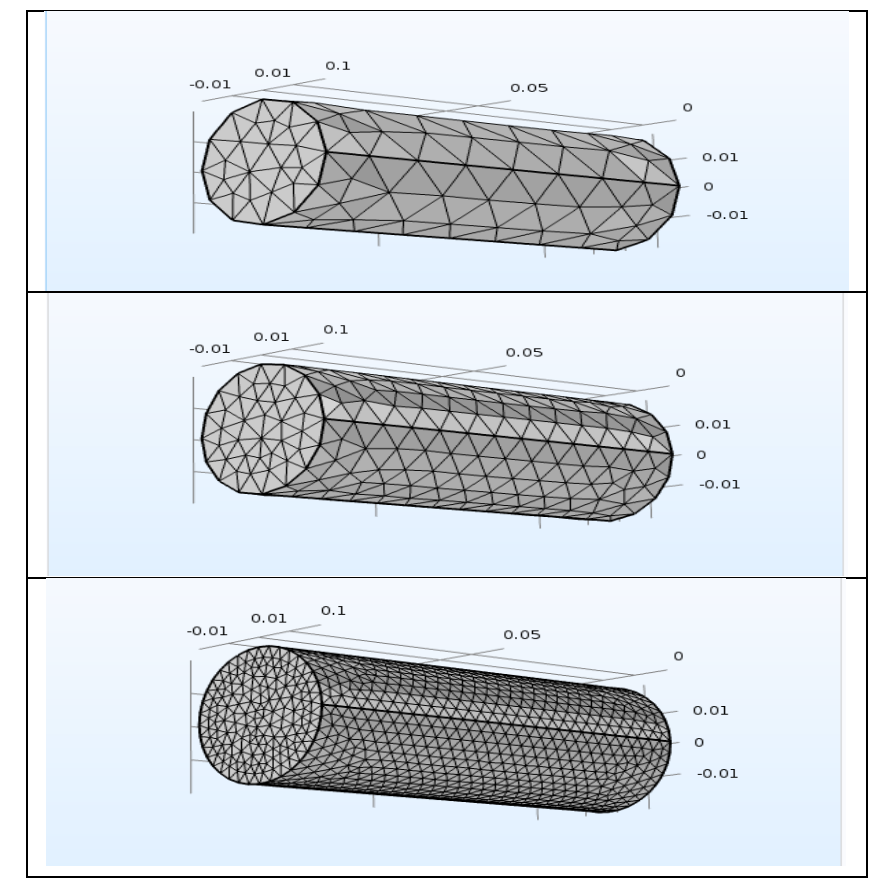

Les maillages utilisés dans nos calculs sont présentés dans les figures IV.11 et IV.12.

**Figure IV.11**: maillages tétraédriques : grossier, fin et extrafin

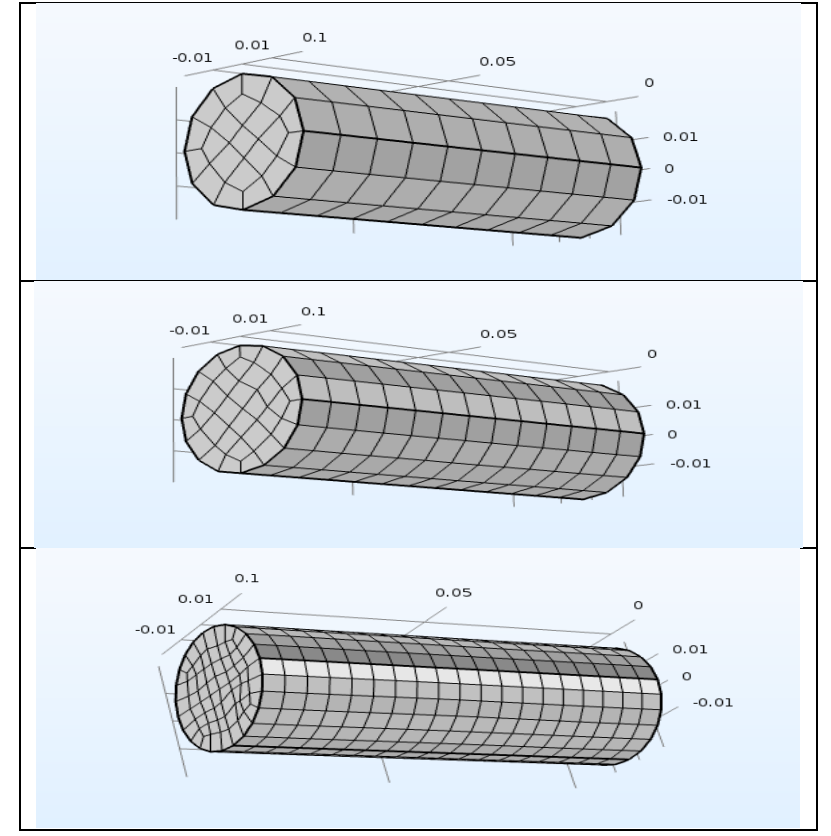

**Figure IV.12**: maillages parallélépipédiques : grossier, fin et extrafin

#### <span id="page-44-0"></span>**IV.4.5 Résultats**

Pour illustrer nous résultats nous avons établi des courbes qui tracent les déformations maximales en fin de chauffage et de refroidissement et les durées de vie (nombre de cycles à la rupture) en fonction des paramètres de maillages choisis (grossier, fin et extrafin).

Les point  $(1; 2; 3)$  en abscisses représentent respectivement, le maillage grossier, fin et extrafin.

Les répartitions des déformations en fin de chauffage sont présentées dans la figure IV.12 et IV.13

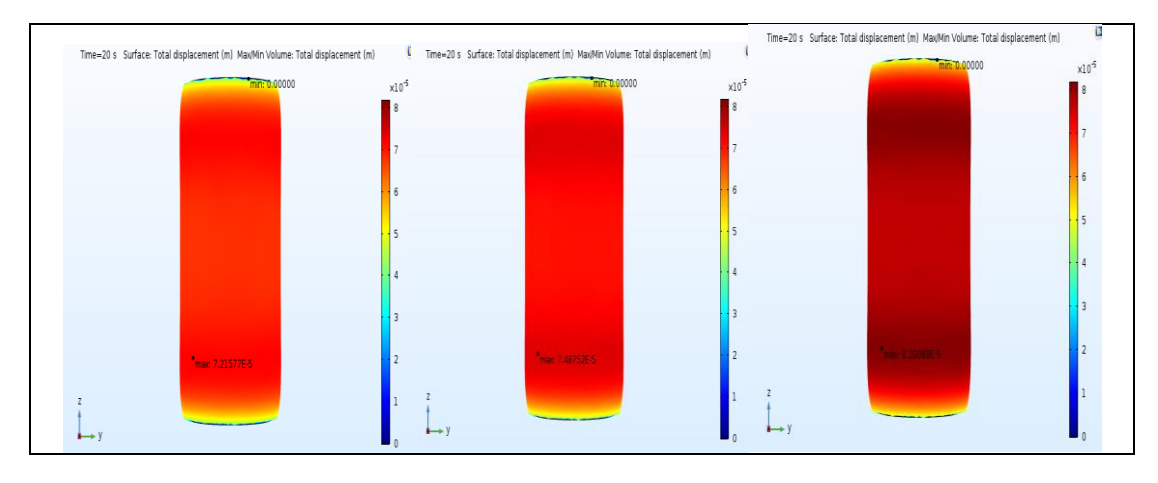

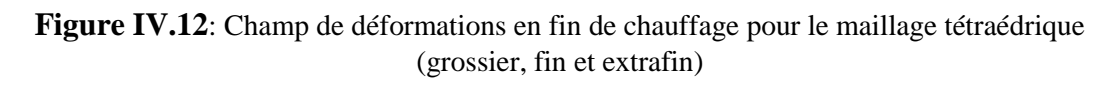

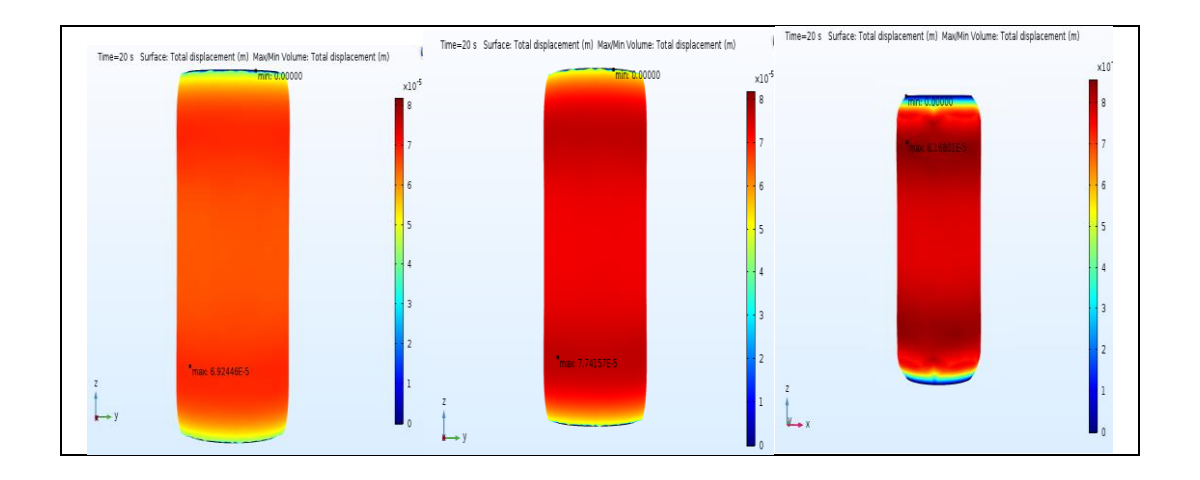

**Figure IV.13**: Champ de déformations en fin de chauffage pour le maillage parallélépipédique (grossier, fin et extrafin)

Les variations des déformations maximales en fin de chauffage en fonction des paramètres de maillages en forme et en taille sont présentées dans la figure IV.14.

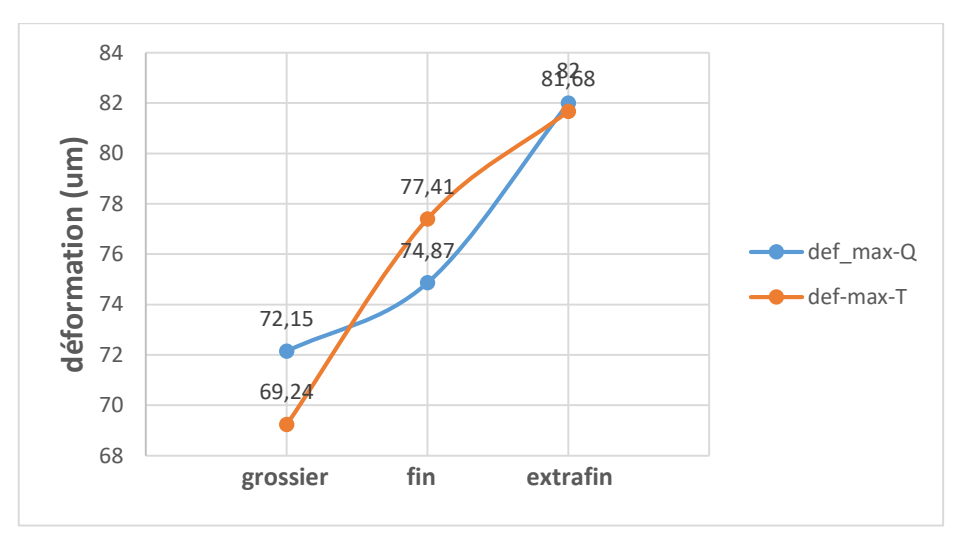

**Figure IV.14**: Variations des déformations maximales en fin de chauffage en fonction des paramètres de maillages

Les répartitions des déformations en fin de refroidissement sont présentées dans la figure IV.15 et IV.16

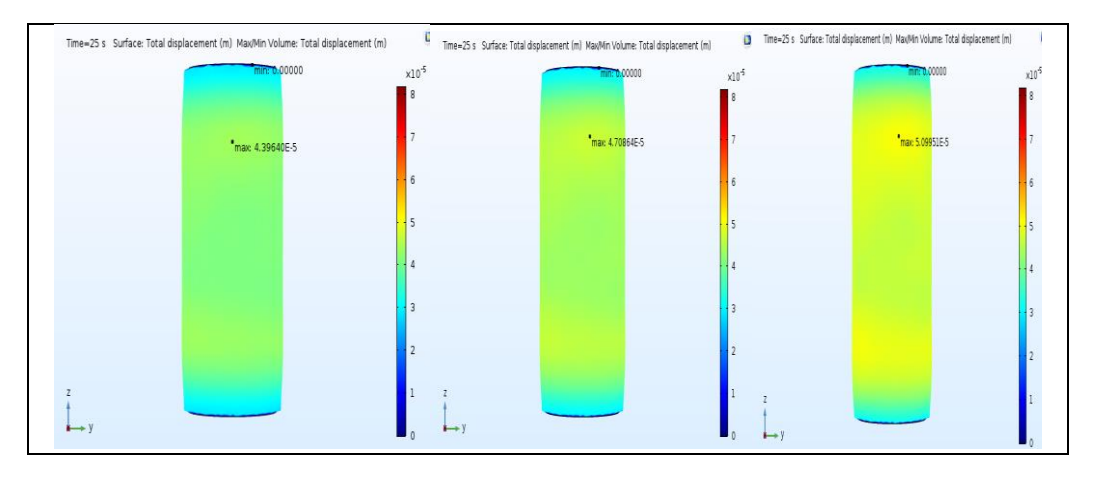

Figure IV.15: Champ de déformations en fin de refroidissement pour le maillage tétraédrique (grossier, fin et extrafin)

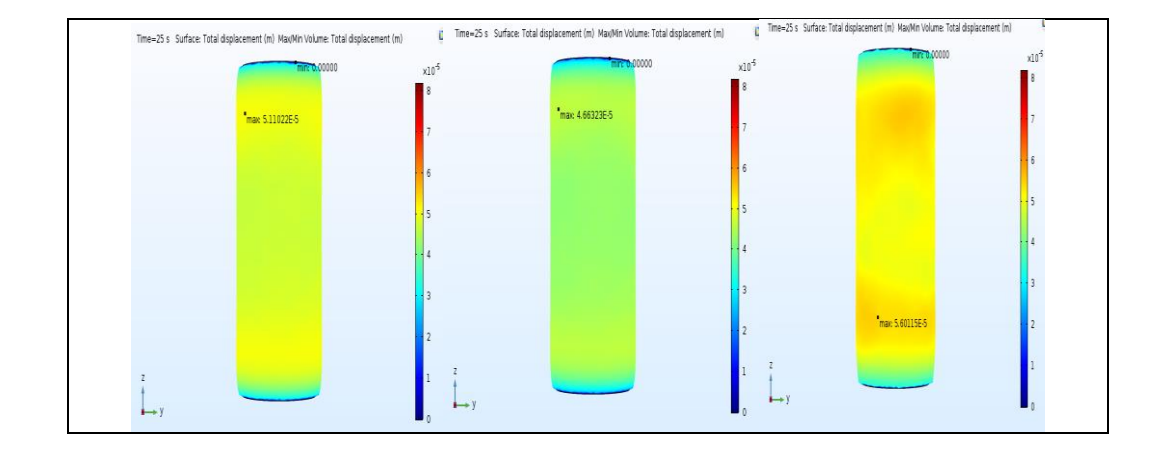

Figure IV.16: Champ de déformations en fin de refroidissement pour le maillage parallélépipédique (grossier, fin et extrafin)

 Les variations des déformations maximales en fin de refroidissement en fonction des paramètres de maillages en forme et en taille sont présentées dans la figure IV.17.

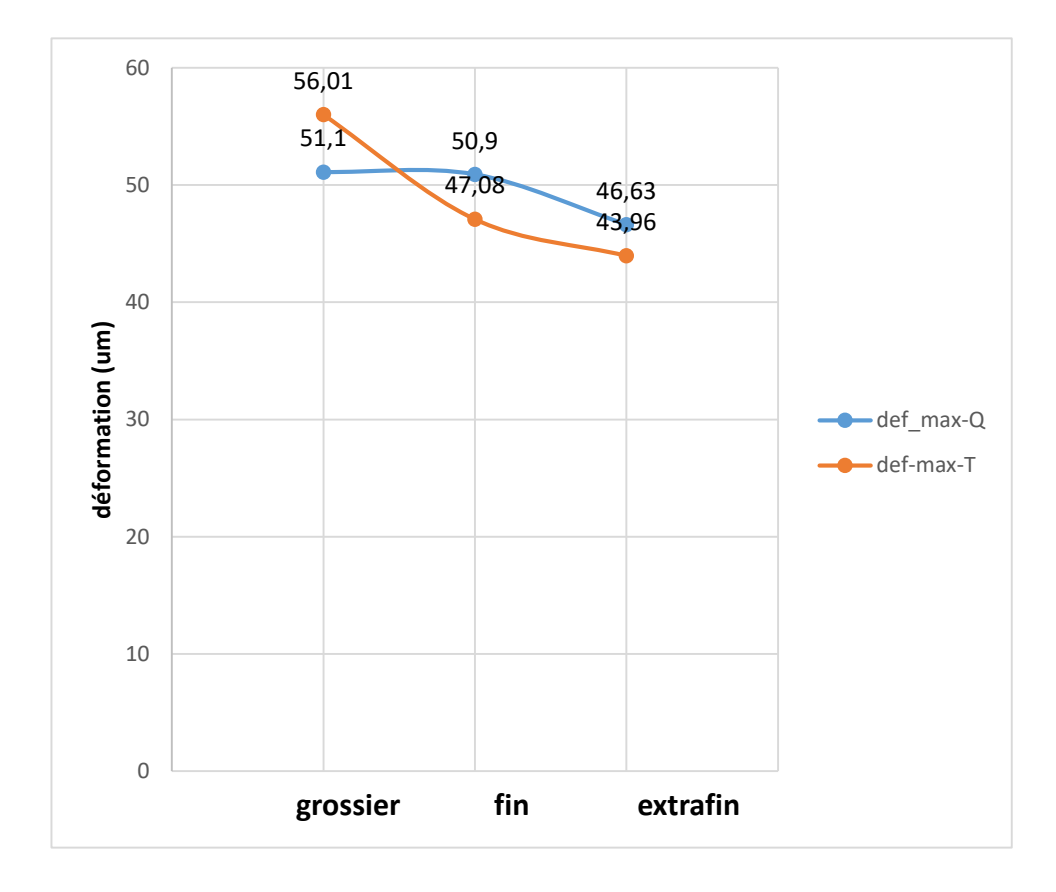

Figure IV.17: Variations des déformations maximales en fin de refroidissement en fonction des paramètres de maillages

Pour étudier l'influence du maillage sur la simulation de la fatigue thermique de l'acier 2205 on trace la courbe de durée de vie en fonction des paramètres de maillages en forme et en taille

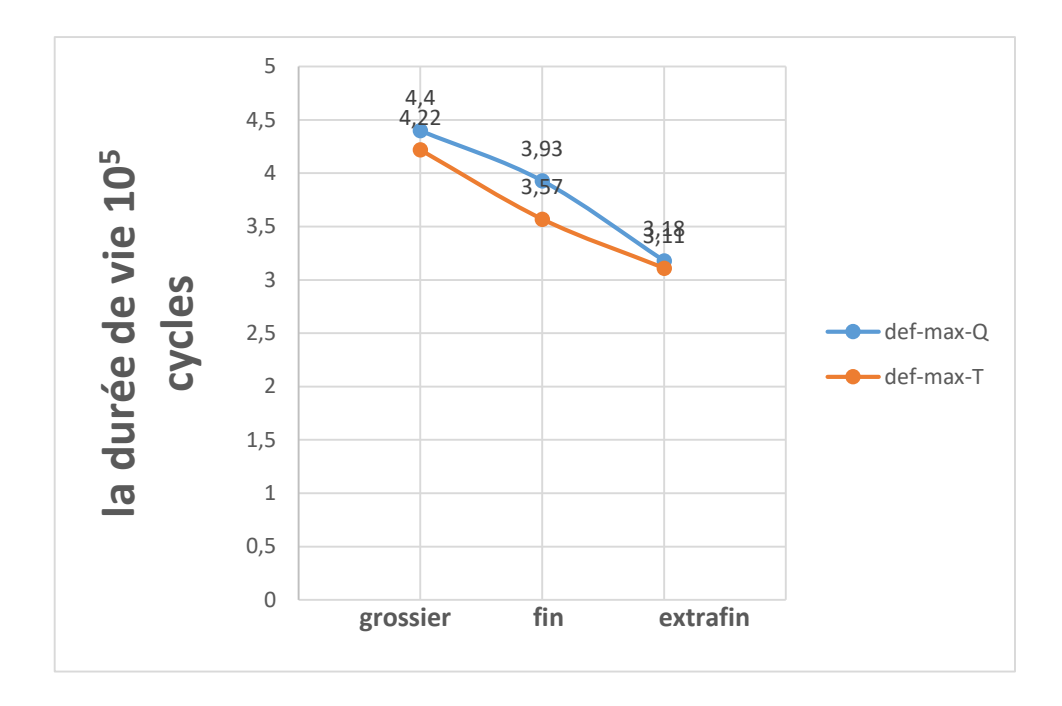

**Figure IV.18** : Durées de vie en fatigue en fonction des paramètres de maillages

#### <span id="page-47-0"></span>**IV.5 interprétation des résultats**

Les deux maillages convergent pour des affinages plus précis. Cela s'explique par le fait que la taille de la maille est plus petite et donc les nœuds sont plus proches ce qui réduit l'erreur de calcul.

Le maillage grossier de la forme parallélépipédique est plus proche de la solution de convergence que la forme tétraédrique. Donc le maillage grossier parallélépipédique est plus précis que le tétraédrique. Ce résultat s'explique par le fait que la forme parallélépipédique est plus régulière dans le sens longiligne et donc l'approximation par cette forme est plus adaptée.

Aussi, nous remarquons que les courbes de déformations du maillage tétraédriques sont convexes, alors que celles du maillage parallélépipédiques sont concaves. Cela voudrait dire que le maillage tétraédrique converge plus rapidement que le parallélépipédique.

# **Conclusion générale**

#### <span id="page-49-0"></span>**CONCLUSION GENERALE**

 Dans cette étude nous avons modélisé le problème d'endommagement à travers un ensemble de phénomènes physiques dans le but de simuler le comportement d'une pièce cylindrique dans les conditions de la fatigue thermique. C'est donc un travail pluridisciplinaire faisant appel à une multitude de notions techniques décrivant des facteurs interdépendants.

 Nous avons modélisé le problème d'endommagement par fatigue dans le but de simuler le comportement d'une pièce cylindrique que l'on rencontre souvent dans l'industrie.

 Les équations utilisées peuvent difficilement être discrétisés. Il faut donc une puissance de calcul assez importante. Il y a là intervention de la méthode de calcul utilisée. Nous avons utilisé le logiciel « COMSOL Multiphysics 5.2 » qui se base sur la discrétisation par la méthode des éléments finis. Bien que la méthode consomme beaucoup de ressources du calculateur, elle reste très performante et la plus recommandée d'entre les autres méthodes notamment pour les calculs des déformations.

 Nous avons réussi à établir des courbes des résultats des déformations et des durées de vie en fonction de paramètres de maillages. Ces courbes ont illustrées les variations des résultats et donc la fiabilité de la simulation pour prédire la durée de vie. En étudiant les différents résultats, nous pouvons énoncer que le maillage tétraédrique donne une meilleure convergence pour les maillages fins tandis que le maillage parallélépipédique est meilleure pour les maillages grossiers où l'on cherche des résultats qualitatifs. Une solution serait de combiner les deux avantages avec une distribution longiligne du maillage triangulaire d'une certaine surface pour les phénomènes qui varient dans la direction en question.

# **Référence bibliographiques**

#### <span id="page-51-0"></span>**References bibliographiques**

[1] V.Calonne ; Propagation de fissure par fatigue dans les aciers austéno-ferritiques moulés : Influence de la microstructure, du vieillissement et de la température d'essai, Thèse de doctorat, Ecole Nationale Supérieure des Mines de Paris, 13 Juillet 2001.

[2] Iris Alverez-Armas; Duplex Stainless Steels: Brief History and Some Recent Alloys. Recent Patents onMechanical Engineering, Vol 1, N°1 ; 2008.

[3] P.Lefèvre, M.Poupard, L.Primot, Y.Vendeville, A.Vieu ; Choix et mise en œuvre des aciers inoxydablesdans les industries agro-alimentaires et connexes, principes généraux (Vol 1), Publications CETIM, 1996.

[4] P.Lacombe, B.Baroux, Béranger ; Les aciers inoxydables, Editions Physique, 1990.

[5] Iris Alverez-Armas; Duplex Stainless Steels: Brief History and Some Recent Alloys. Recent Patents onMechanical Engineering, Vol 1, N°1 ; 2008.

[6] Michel DUPEUX ; Aide-mémoire Sciences des matériaux. Edition DUNOD, Paris 2004.

[7] J.Variot ; Les aciers inoxydables austéno-ferritiques et la fabrication d'appareils en aciers austénoferritiques, METAUX Corrosion-Industrie, 20 Novembre 1984.

[8] P. Lacombe, B. Baroux, G. Béranger ; Les aciers inoxydables, Éditions physique, 1990.

[9] P. J. Cunat ; Propriétés, Résistance à la corrosion, Technique de l'ingénieur, M 4541, 2000.

[10] W. C. Kovach High; perfermance stainless steels, Technical Marketing Ressources.

[11] V. Maillot ; Amorçage et propagation de réseaux de fissures de fatigue dans un acier inoxydable austénitique type 304L, Thèse de doctorat, École central de LILLE, 2003.

[12] S.S.Manson ; Les contraintes d'origine thermique, edition Dunod, Paris, 1967.

[13] M. E. Djeghlal ; Contribution à l'étude du comportement en fatigue et en choc thermique d'une fonte à graphite sphéroïdale en fonction de la structure de la matrice et élément d'alliages, Thèse de magister, USTHB, Alger, 1990.

[14] M. Trimbach ; Vieillissement des aciers, Technique de l'ingénieur, M 235, MB3.

[15] W. Elber; Fatigue crack closure under cyclic tension. Engineering Fracture Mechanics 1970.

[16] C. Bathias, J. P. Bailon ; La fatigue des matériaux et des structures, Maloine S. A éditeur Paris, 1980.

[17]. C. Lemaignan, la rupture des matériaux, EDP sciences, 2003

[18]. Yeo Pu Zhong Oliver; Comparison of finite difference and finite volume methods & the Development of an educational tool for the Fixedbed gas adsorption problem, final year project, National Universiity of Singapour, 2011.

[19]. Pierre Spiteri, Introduction à la méthode des éléments finis, techniques de l'ingénieur, AF 504, 2005.

[20]. Zorica Pantic-Tanner; J. Scott Savage, Two-Dimensional Singular Vector Elements for FiniteElement Analysis, IEEE, 1998.

[21]. Alexandre Ern ; Aide-Mémoire : Eléments finis, DUNOD, 2005.

[22] R.L. Panton; Incompressible Flow, 2nd ed., John Wiley and Sons, 1996.

[23] I. Harari and T.J.R. Hughes, What are C and h? Inequalities for the Analysis and Design of Finite Element Methods, Comp. Meth. Appl. Mech. Engrg, Vol. 97, 1992.

[24] Y. Bazilevs, V.M. Calo, T.E. Tezduyar, and T.J.R. Hughes; Discontinuity Capturing for Advection-dominated Processes with Application to Arterial Drug Delivery, Int.J.Num. Meth. Fluids, Vol. 54, 2007.

[25]. ASM International, ASM Handbook Volume 1: Properties and Selection: Irons, Steels, and High Performance Alloys, ASM International, 2005.